#### Don't Trust the PID!

Stories of a simple logic bug and where to find it

[Samuel Groß \(@5aelo\)](https://twitter.com/5aelo)

#### The PID (Process IDentifier)

- Used to identify a running process
- Incremented when spawning new process
- For historical reasons limited to < 100k\*

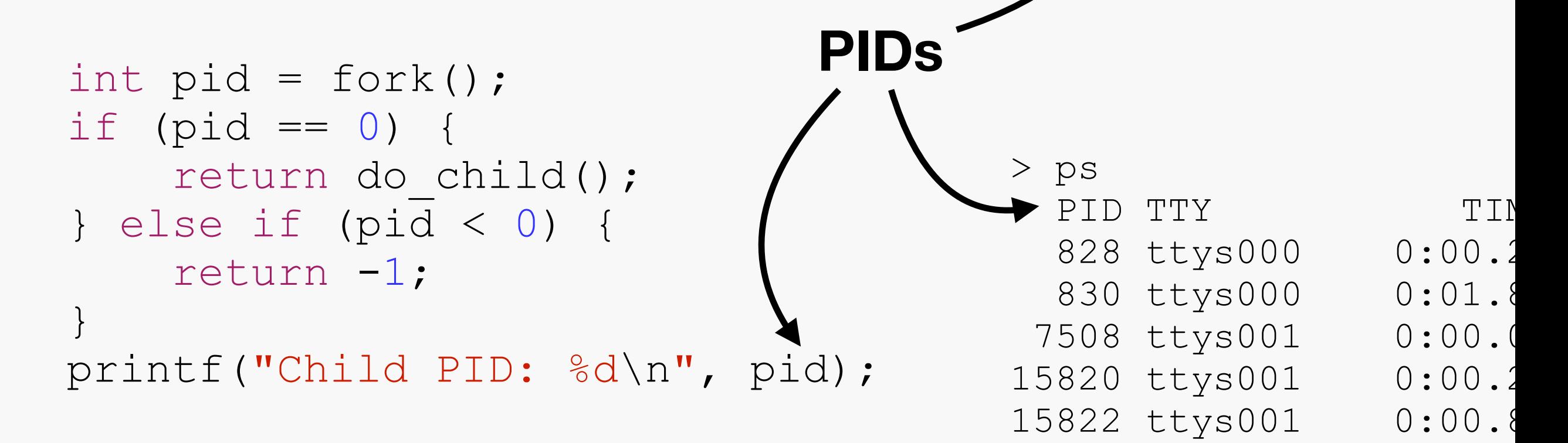

/usr/bin/whoami &

# root

echo \$!

# 52892

2

# PID Wraparound

• What happens after 100k processes have been spawned?

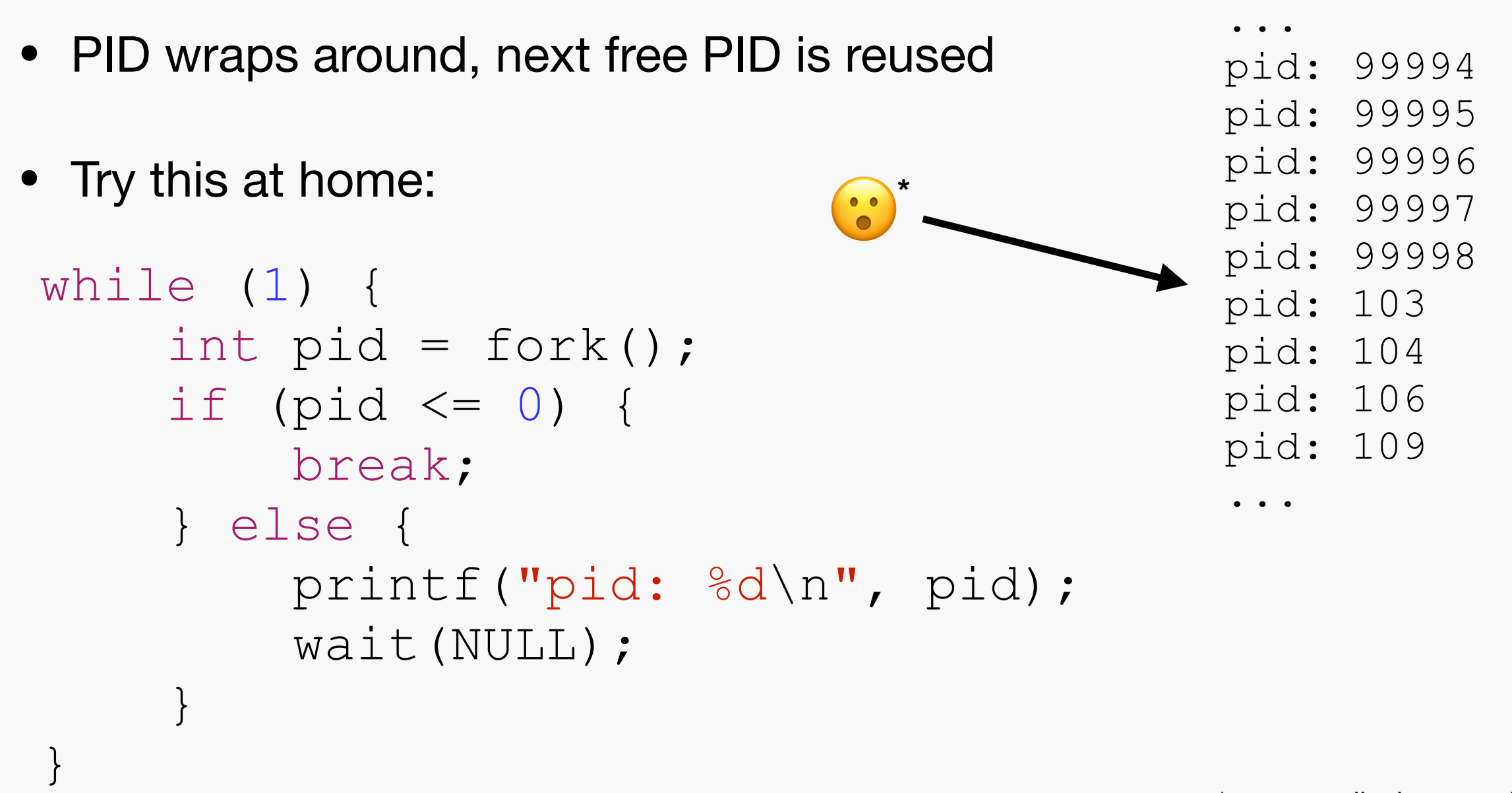

# A Vulnerability Pattern

#### int pid = client->pid; if (security check(action, pid)) { perform action(client); } **Some local IPC service**

# A Vulnerability Pattern

#### int pid = client->pid; if (security\_check(action, **pid**)) { perform action(client); }

**Problem: no guarantee this is still the requesting process**

# A Vulnerability Pattern

```
int pid = client->pid; 
if (security check(action, pid)) {
    perform action(client);
}
```
- Race condition: client process terminates and somehow a new, more privileged process is spawned into its PID
- Vulnerability comes in different "flavours"
- Sometimes conveniently exploitable if PID is cached

#### Example

Saelo's Process (unprivileged) Pid: 1337

Some Service (privileged)

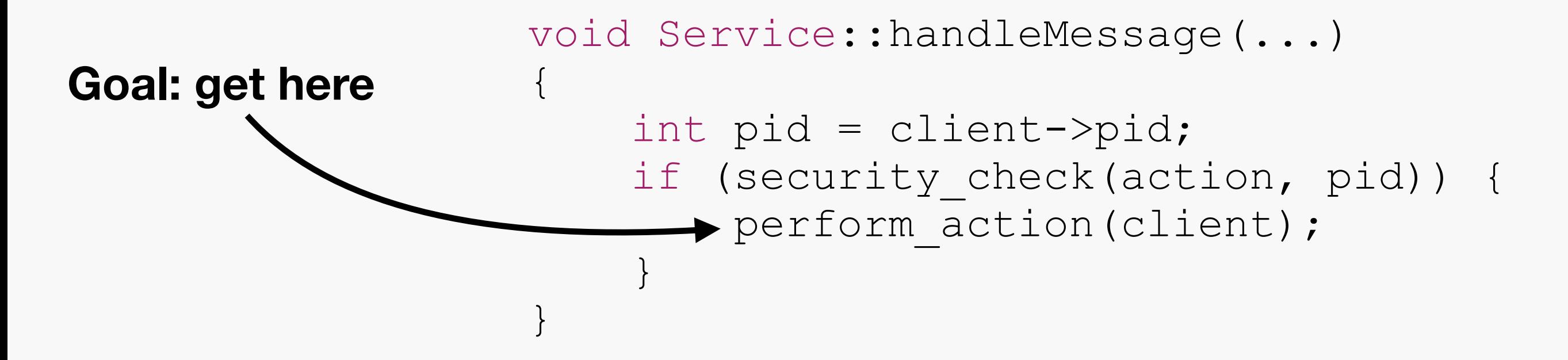

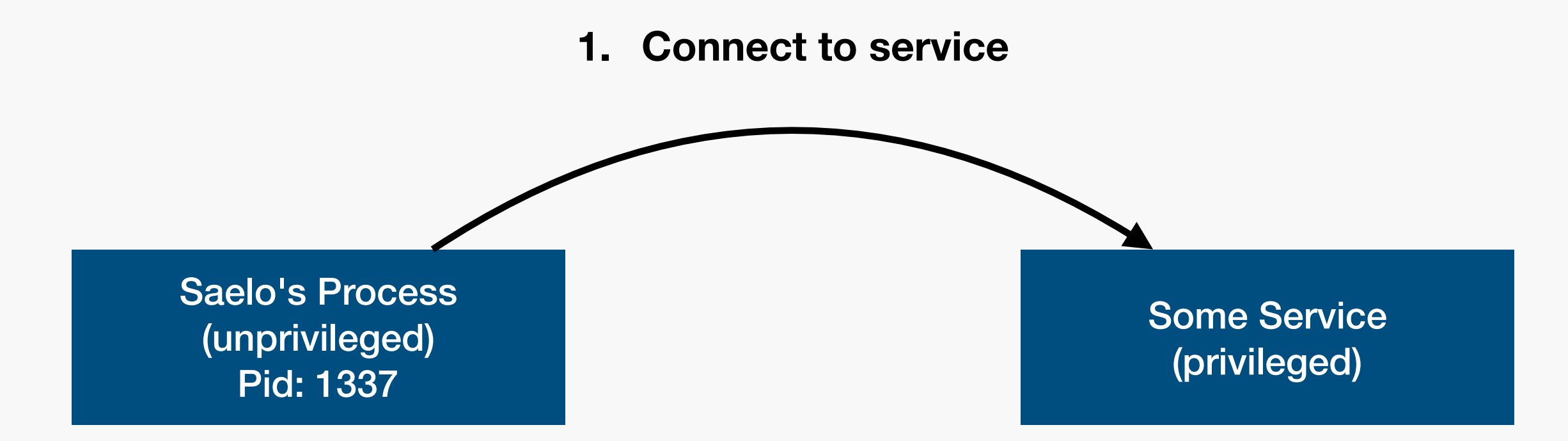

```
void Service::acceptConnection(...) 
\{ ...; 
    Client* = new Client; client->pid = getRemotePid() 
     ...; 
}
```
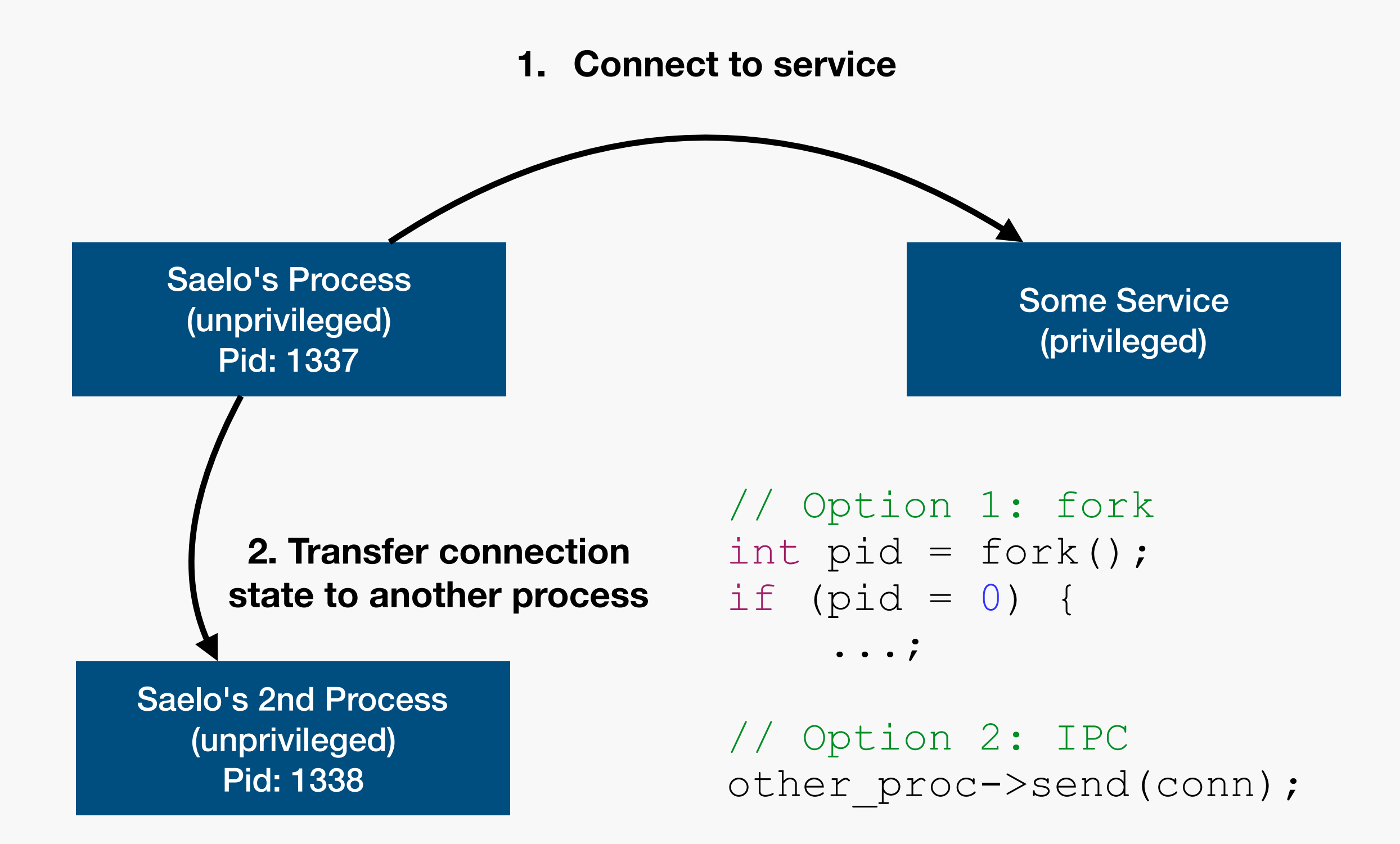

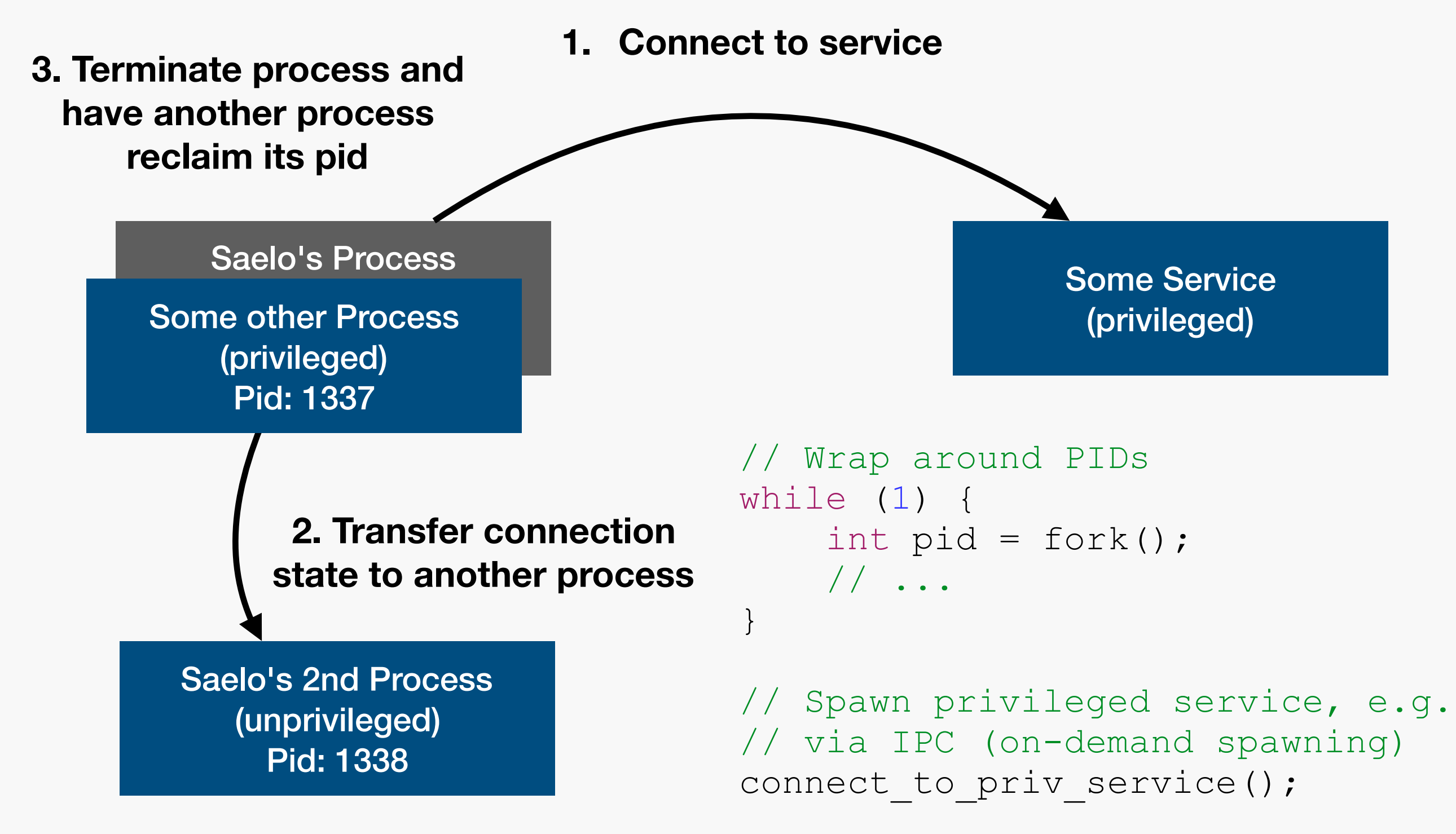

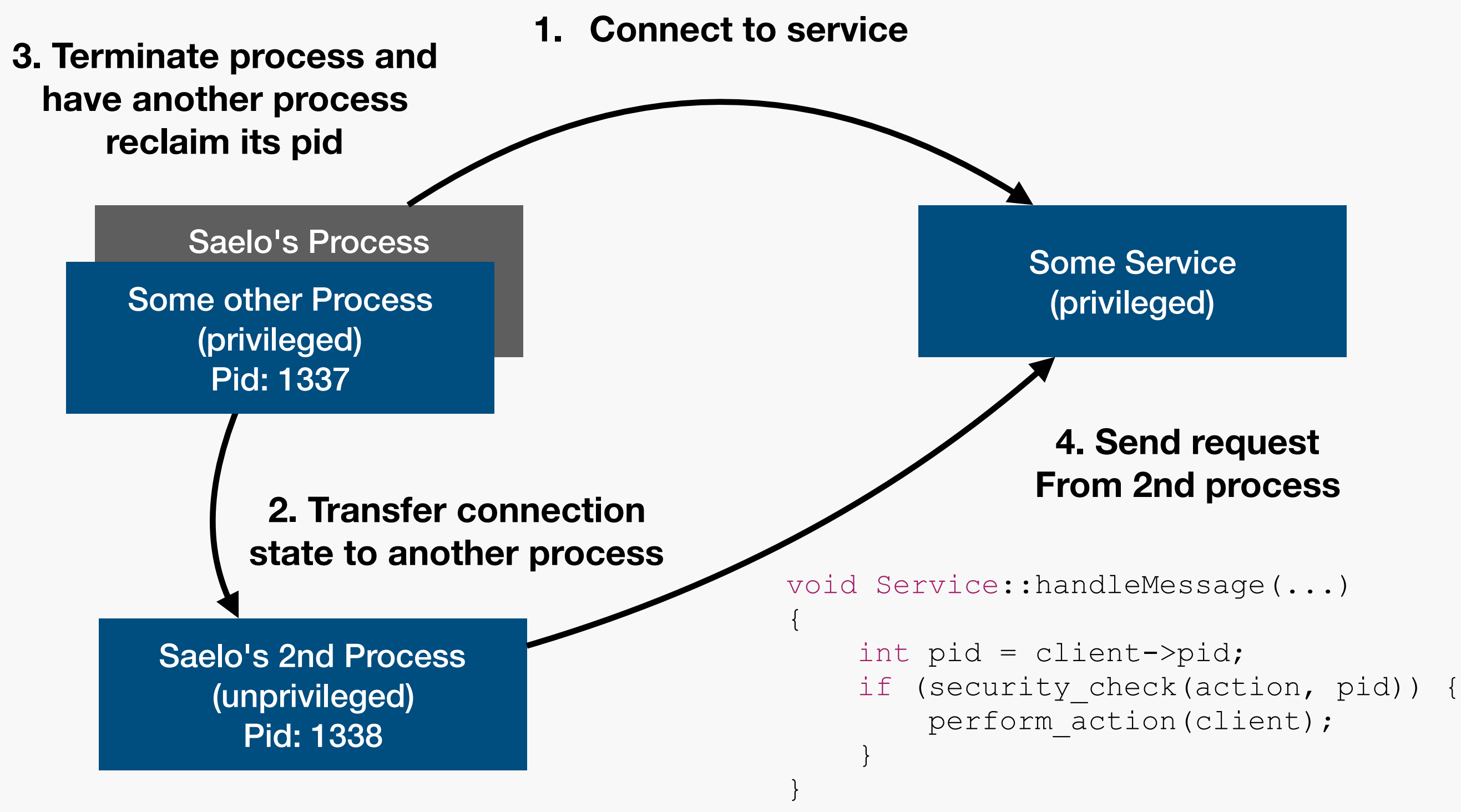

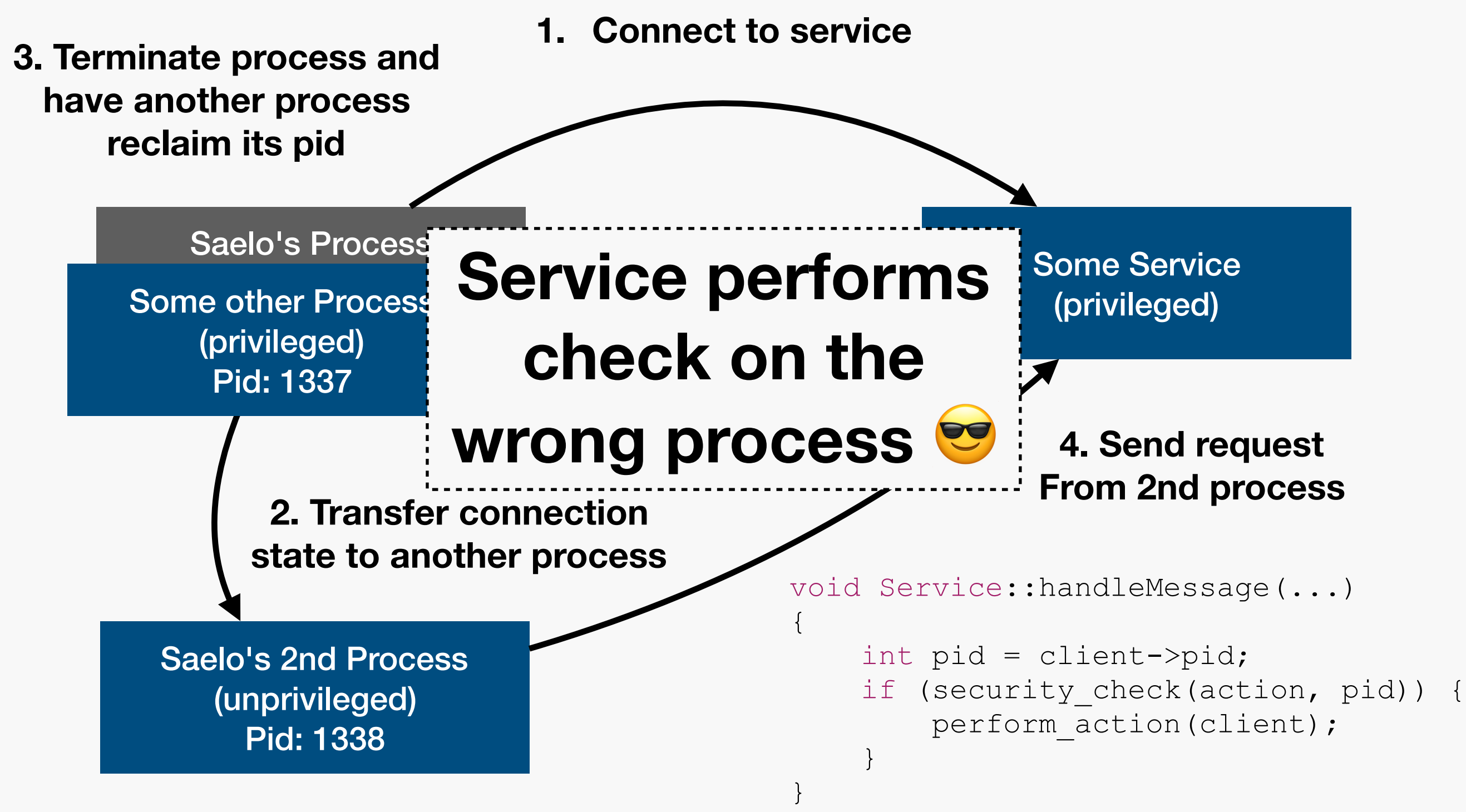

#### Preconditions

- Usually need at least two controlled processes that can communicate with each other
- Ability to spawn many (unprivileged) processes to wrap around PIDs
- Ability to spawn at least one privileged process

# Agenda

- 1. Why does this happen?
	- Overview: macOS userland security and sandboxing
- 2. How to do it correctly?
	- The audit token
- 3. Where has this happened?
	- authd and pwn2own 2017
	- sandbox check fundamentally broken

#### "Classic" OS Design

**Kernel manages all ressources**

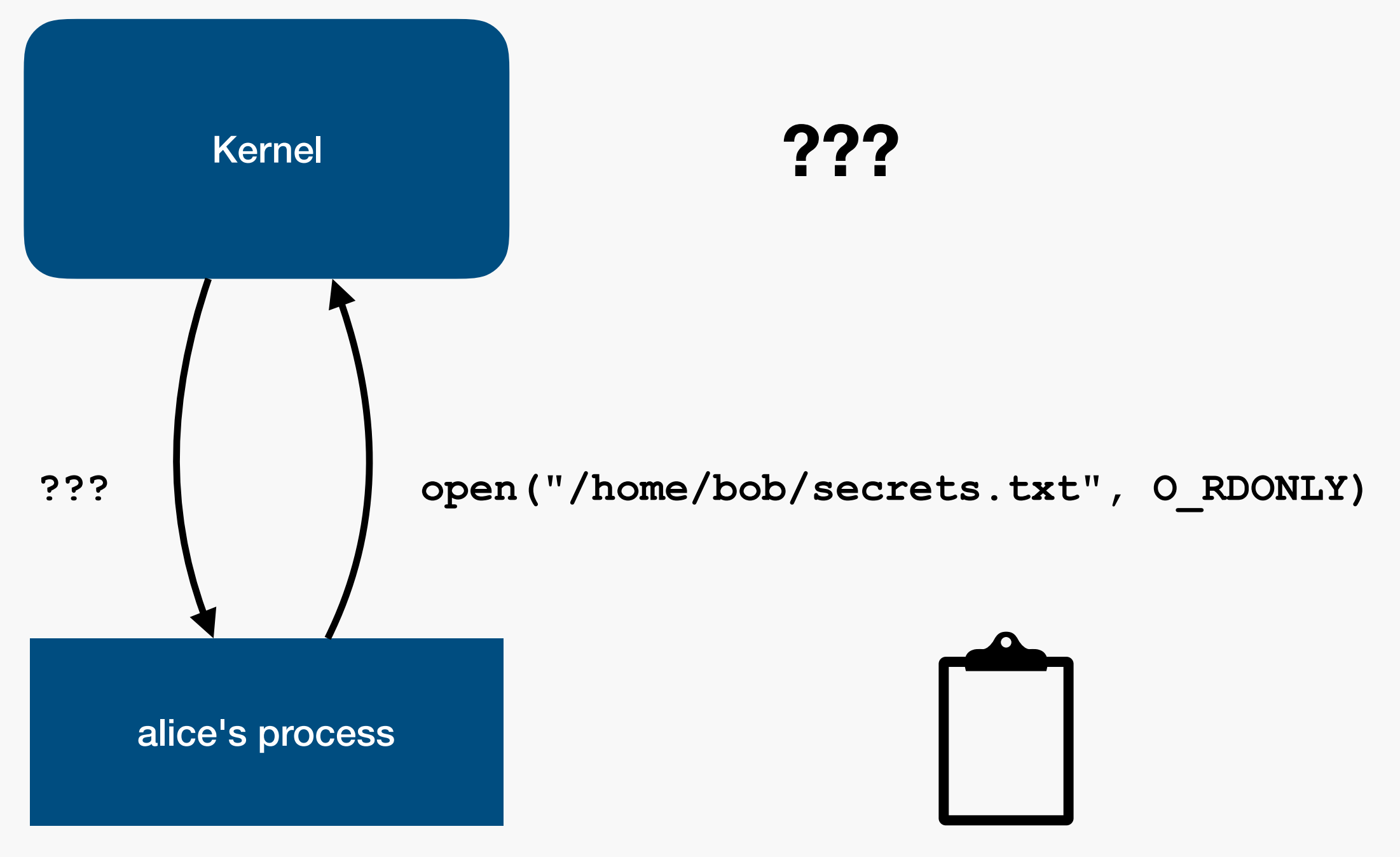

/home/bob/secrets.txt rw-rw-

#### "Classic" OS Design

#### **Kernel manages all ressources**

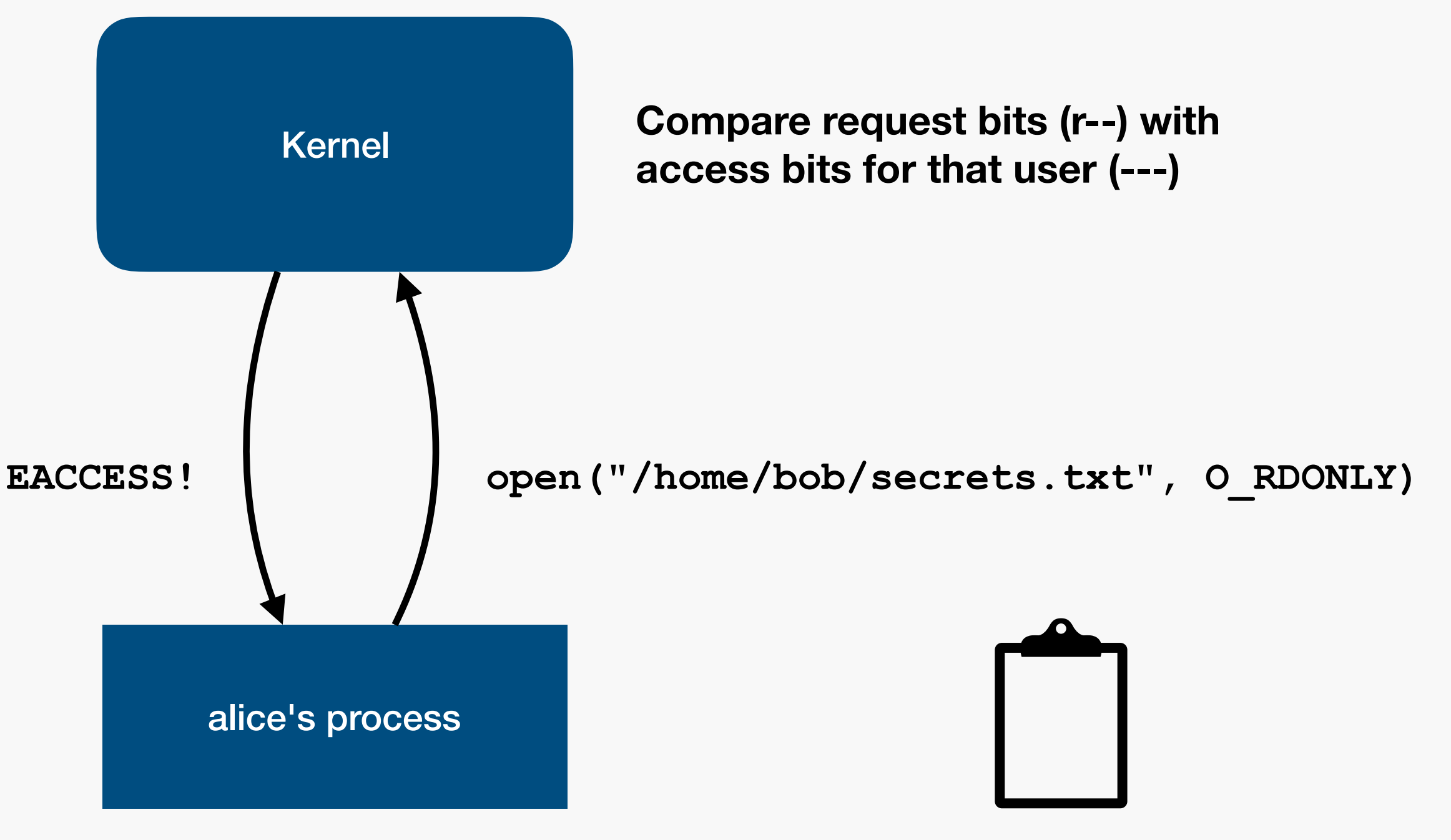

/home/bob/secrets.txt rw-rw

# Userspace Resources?

Wanted: resource management in userspace

• Cloud documents, contacts, UI events, clipboard, preferences, keychain, ... are all userspace "resources"

Benefits of managing things in userspace:

- Userspace code probably easier to write than kernel code
- Access to memory safe languages (e.g. Swift on macOS)
- Small, restricted services that can be sandboxed to only have access to the resources they need

#### Example: cfprefsd

(resource managed by cfprefsd)

**Goal: write/update a preference**

cfprefsd

(Manages ~/Library/Preferences)

Saelo's process

#### Example: cfprefsd

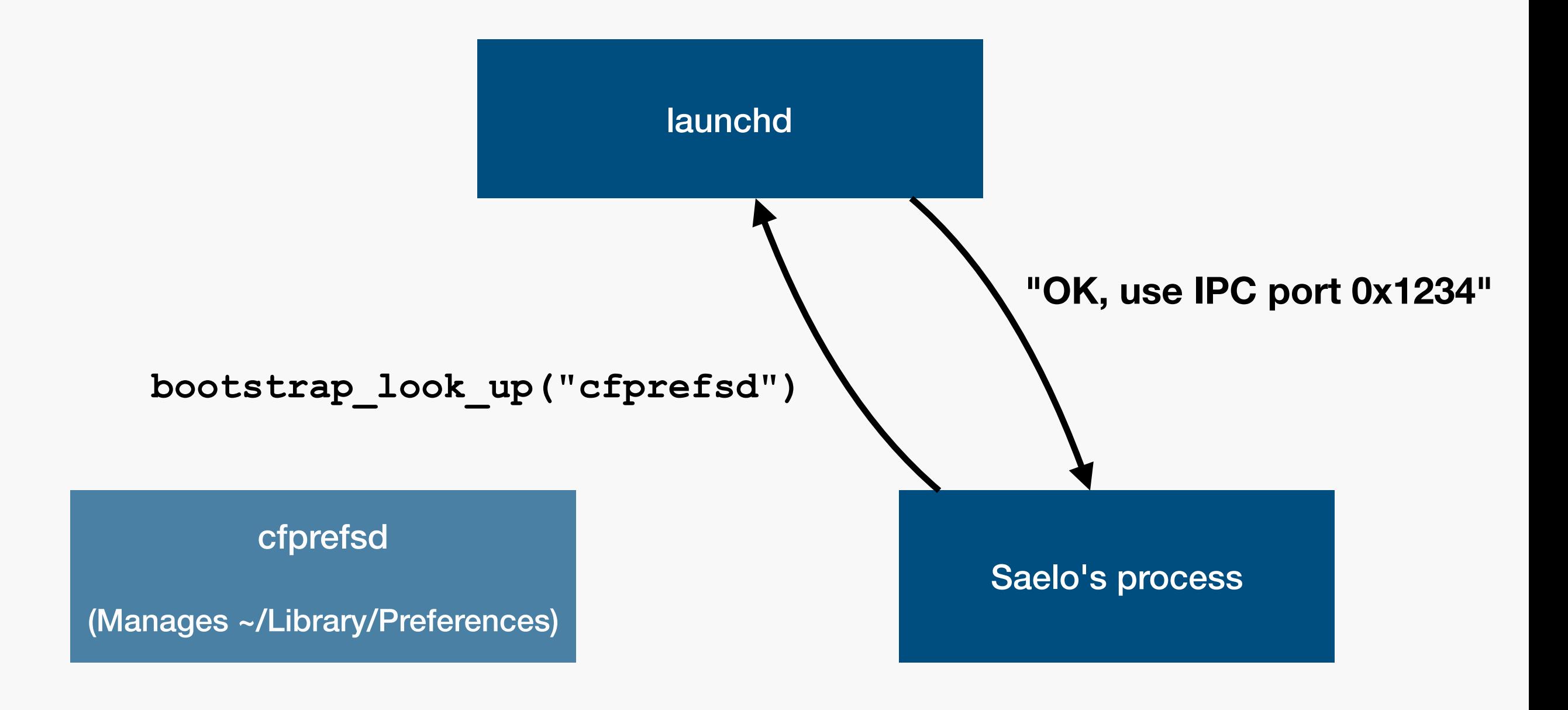

#### Example: cfprefsd

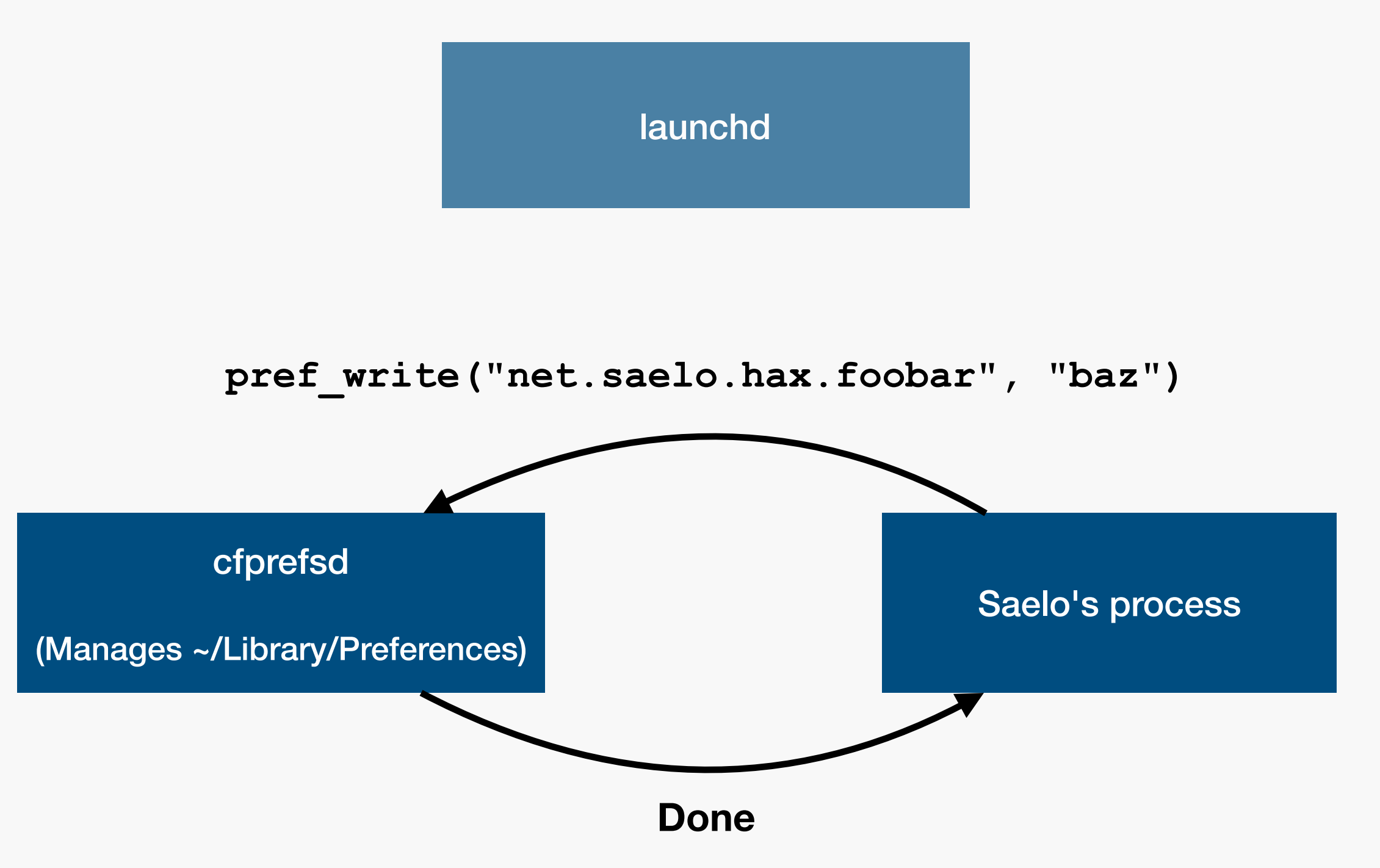

# Userspace Security, 1

- Services eventually need to do access checks
	- cfprefsd shouldn't allow reading/writing other user's preferences
- So far simple: kernel can attach UID/GID etc. to IPC messages and services can use those

# Adding Flexibility

Classic security model not flexible enough, might also want:

- Sandboxing, i.e. mechanism to restrict selected processes
- Entitlements, i.e. mechanism to empower selected processes

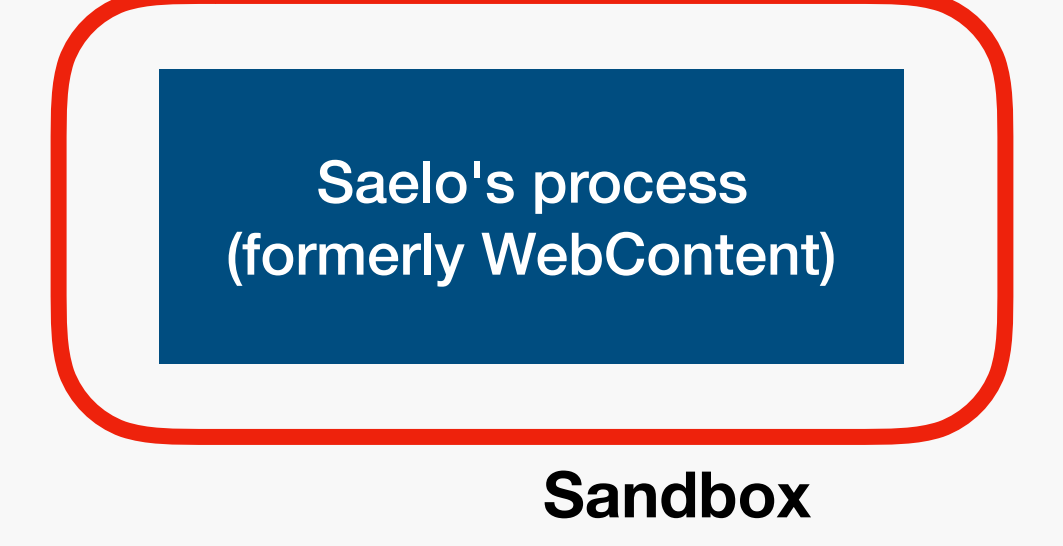

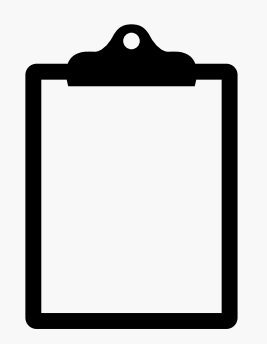

**~/mysecrets.txt**

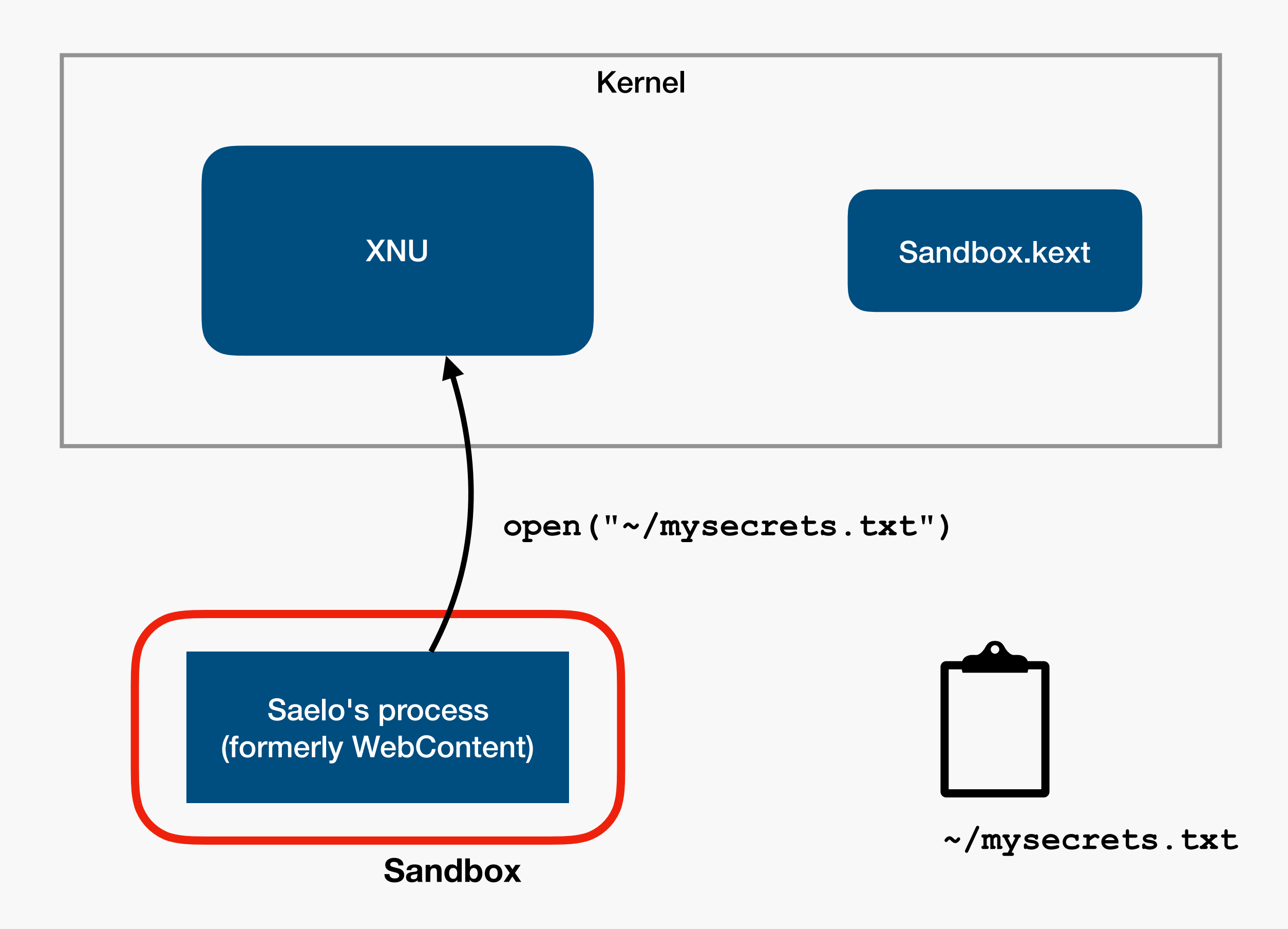

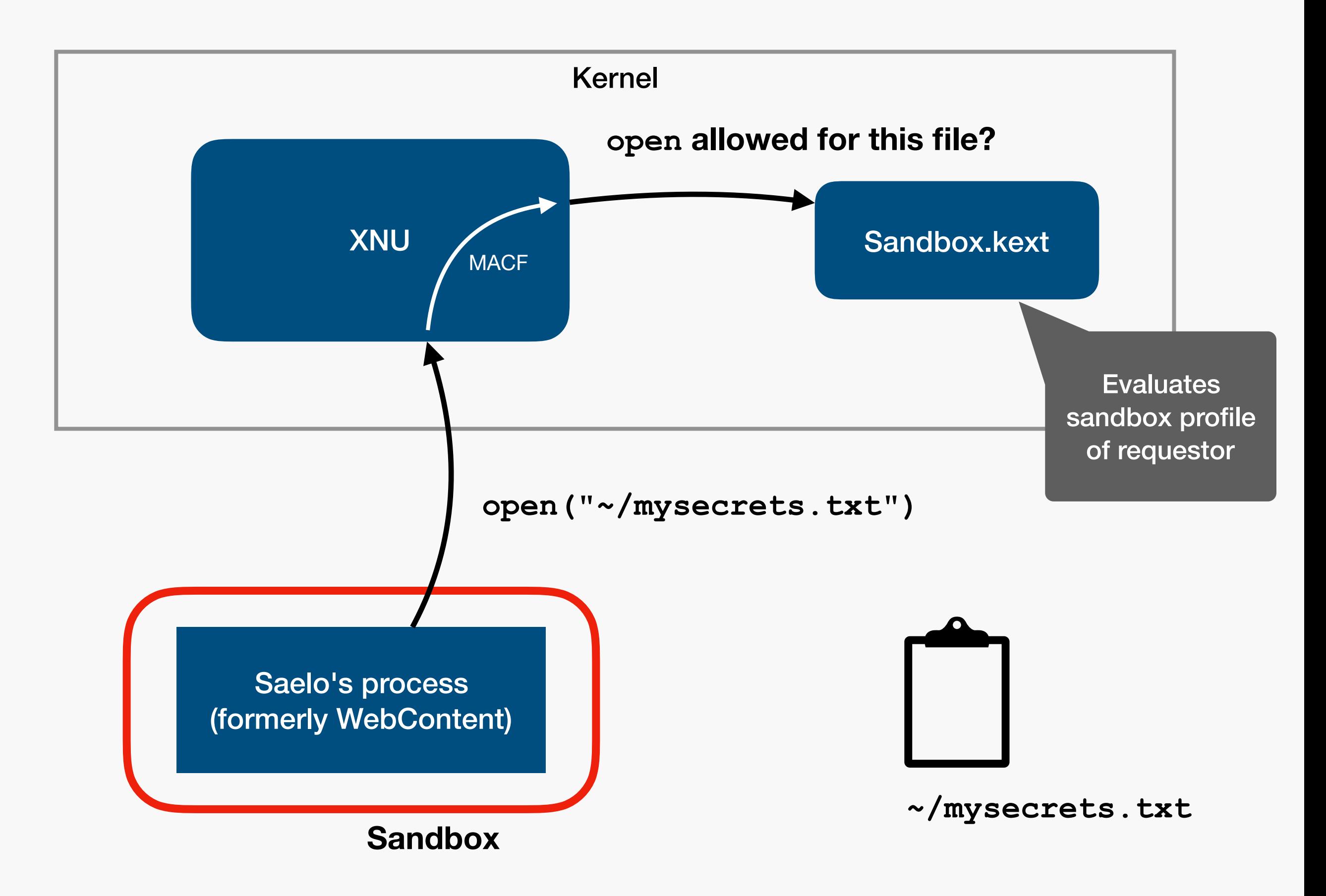

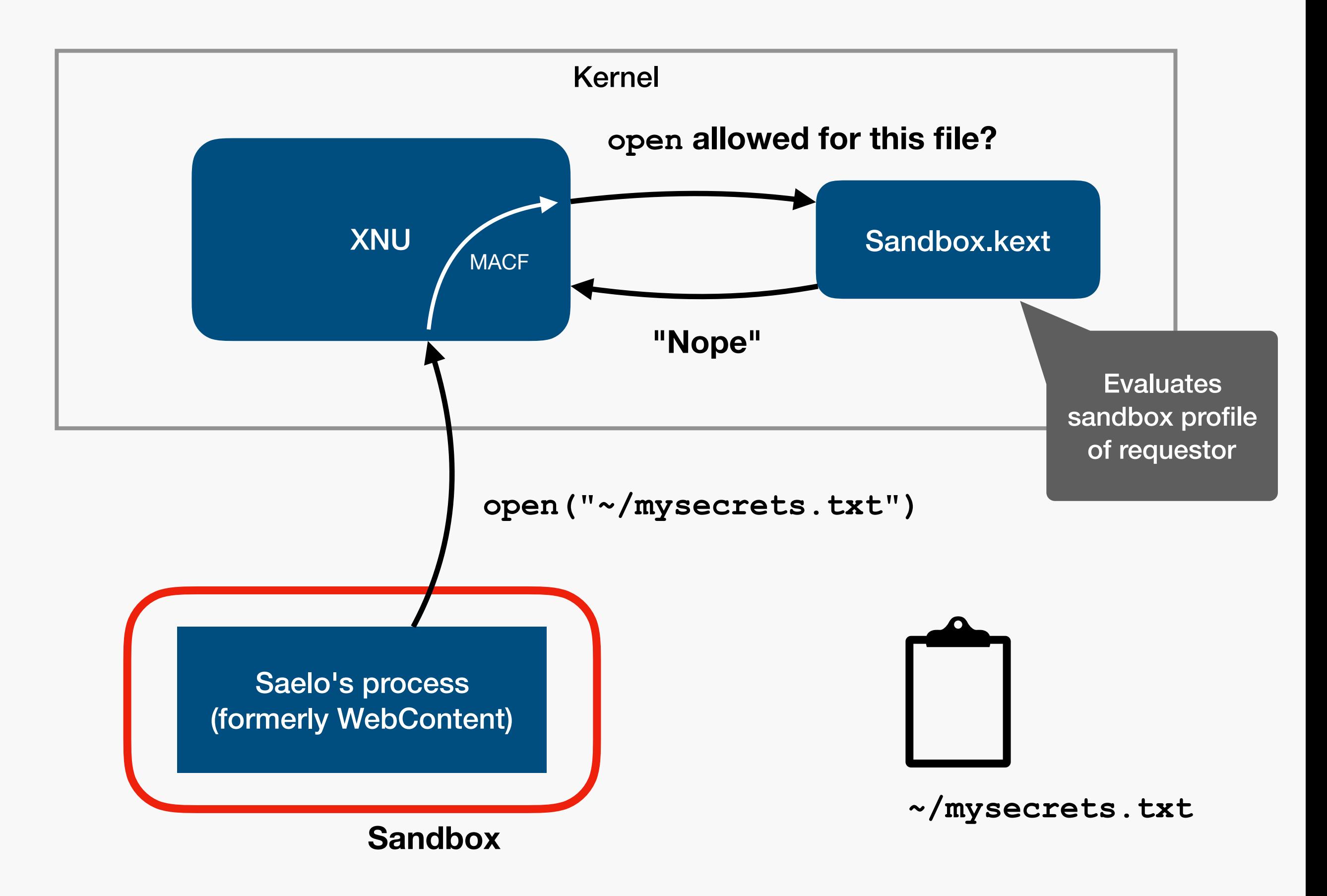

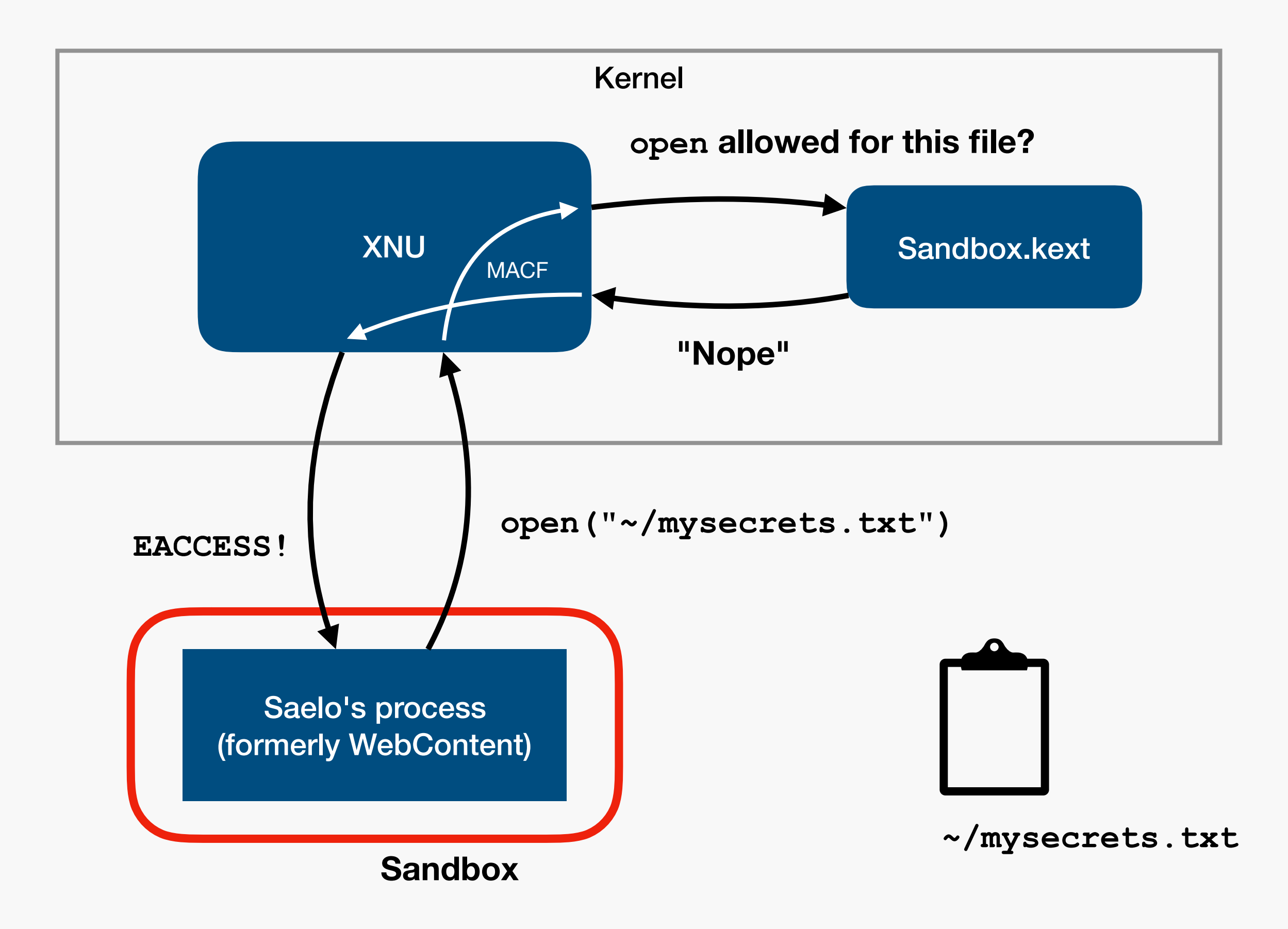

# Userspace Security, 2

- Sandbox profile and entitlement information are required by some userspace services to perform access checks
	- cfprefsd shouldn't allow sandboxed processes to write preferences
- This data is associated with each process in the kernel
- => Must have API to obtain this information for a process
	- $\Rightarrow$  Intuitive (but bad) choice: query this data by PID

#### **Goal: write/update a preference**

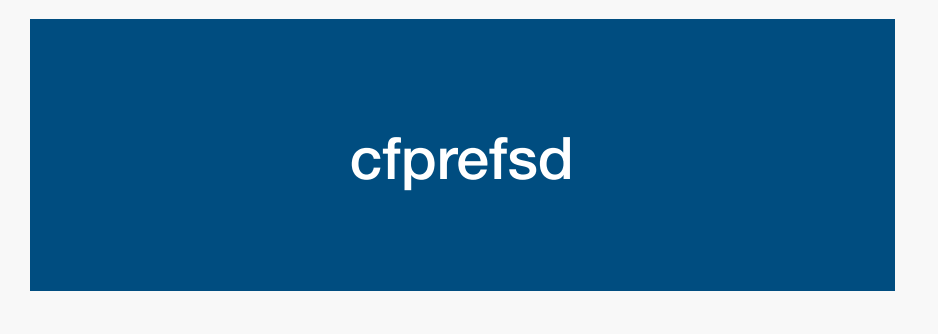

Saelo's process (formerly WebContent)

**Sandbox**

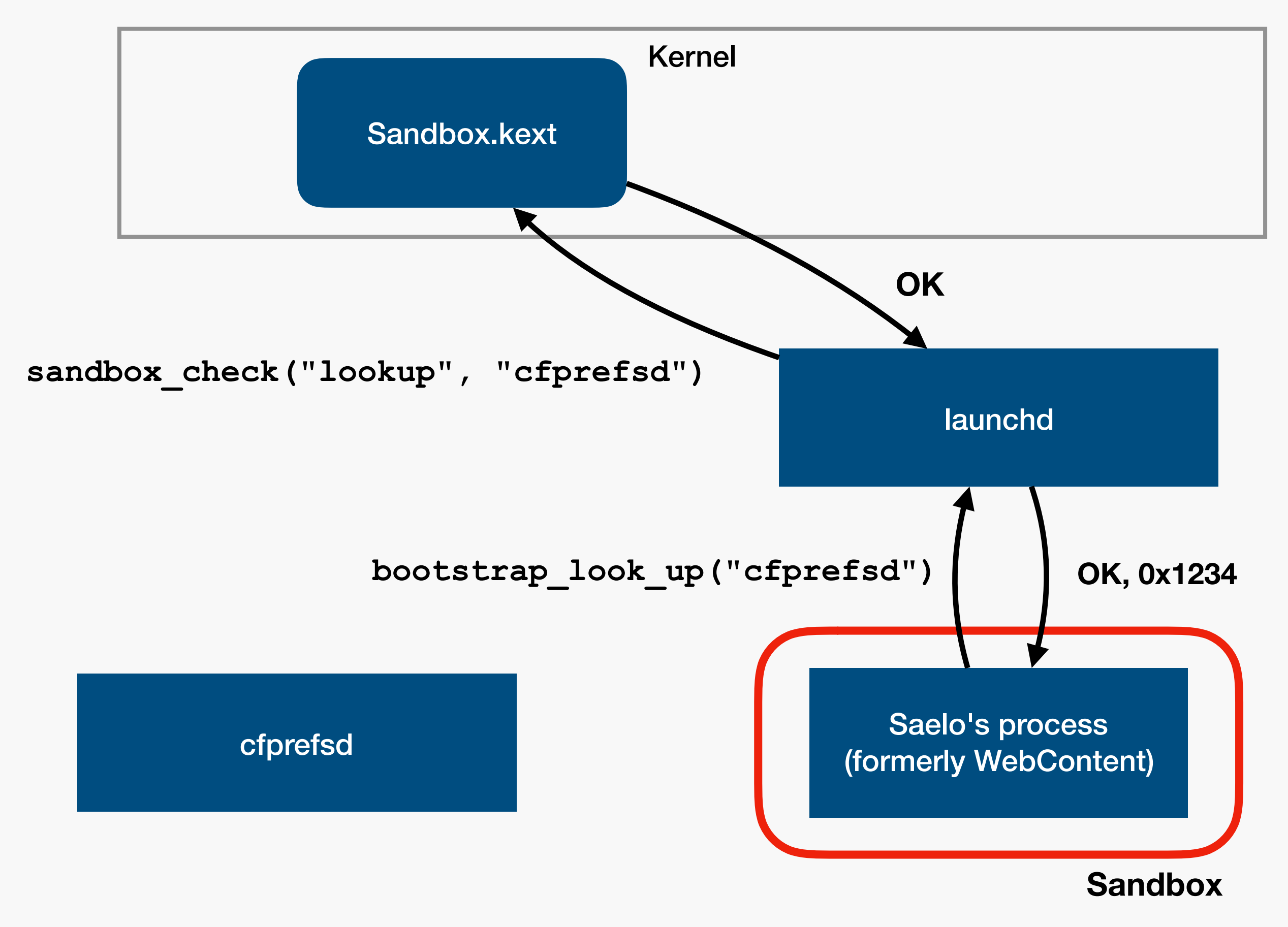

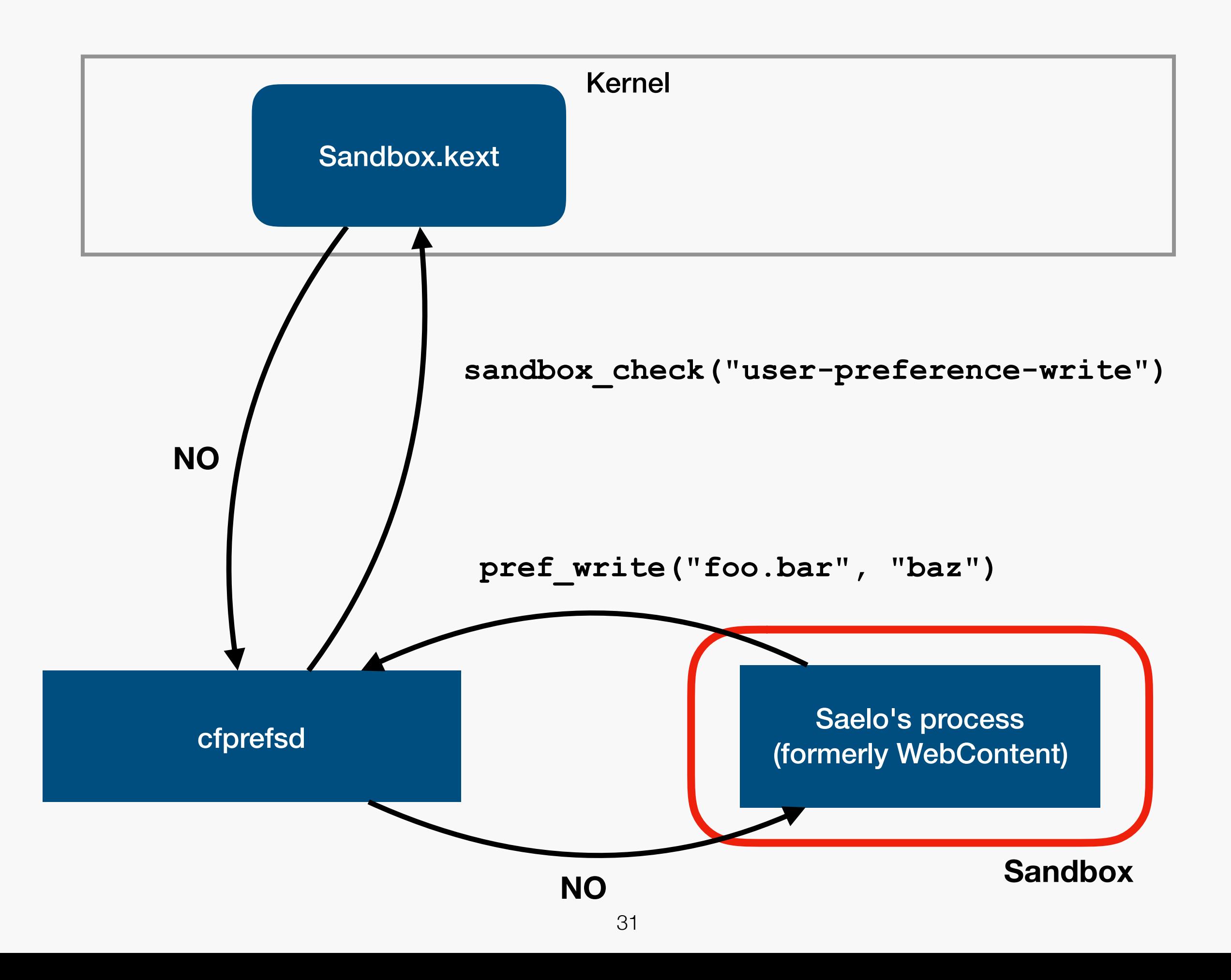

# Userspace Security, 3

Potential problem now:

Access-control data can be obtained via a PID

**=> Can lead to PID reuse issues and unsafe checks**

#### How to do it correctly

The audit\_token\_t in XNU

### The Basic Fix

- Simple: use a bigger, ideally unique PID instead
- In XNU: audit token t
	- Structure attached to IPC messages (mach messages)
	- Obtain via e.g. **xpc\_dictionary\_get\_audit\_token**
- Usual fix for PID related issues: use audit token instead

From [apple's dev forum:](https://forums.developer.apple.com/thread/72881) "The OS's process ID space is relatively small, which means that process IDs are commonly reused. Thus, it's a bad idea to use a process ID in securityrelated work. There is a recommended alternative to process IDs, namely audit tokens, ..."

typedef struct { unsigned int val[8]; } **audit\_token\_t**;

- Opaque structure
- Contains p\_idversion, essentially a 32-bit PID
- Initialized in set security token task internal:

```
audit token.val[0] = my cred->cr audit.as aia p->ai auid;
audit token.val[1] = my pcred->cr uid;
audit token.val[2] = my pcred->cr gid;
audit token.val[3] = my pcred->cr ruid;
audit token.val[4] = my pcred->cr rgid;
audit token.val[5] = p->p pid;
audit token.val[6] = my cred->cr audit.as aia p->ai asid;
audit_token.val[7] = p->p_idversion;
```
#### Pwn2Own '17, authd
## Pwn2Own 2017

Participated together with [@\\_niklasb](https://twitter.com/_niklasb)

Context:

- Had Safari renderer bugs
- Niklas had a TOCTOU user -> root escalation in diskarbitrationd (CVE-2017-2533)
- But: couldn't reach it from the sandbox as it required the "system.volume.internal.mount" authorization
- => I started looking into authd for vulnerabilities

## authd

- Authorization system for userspace policy enforcement
- Predates entitlement system and seems somewhat deprecated now (?)
- Service responsible for issuing "authorizations"
- Idea: rule system to determine whether process could obtain an authorization

#### authd

**Service** (Authorization Consumer)

Saelo's process (Authorization Creator)

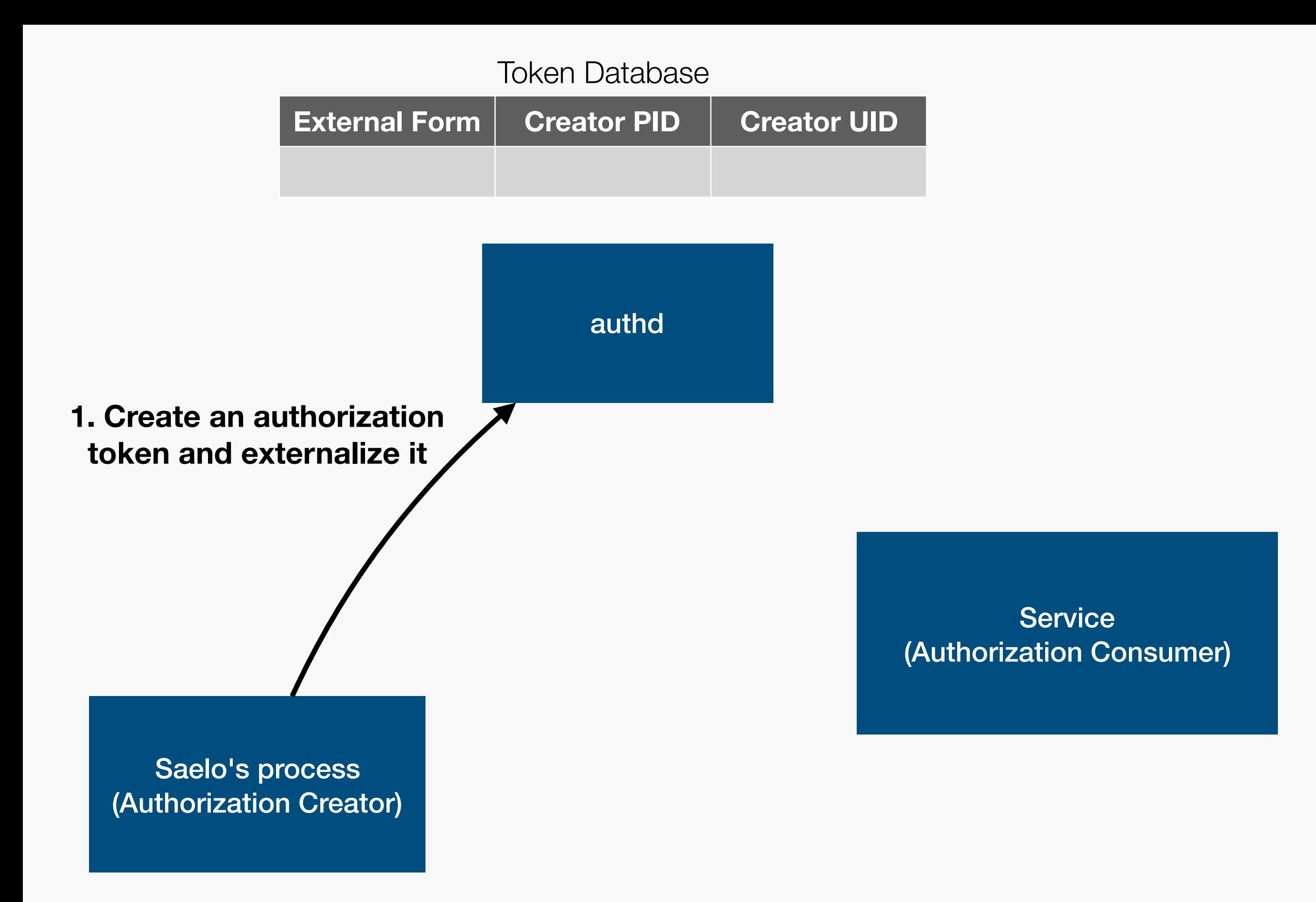

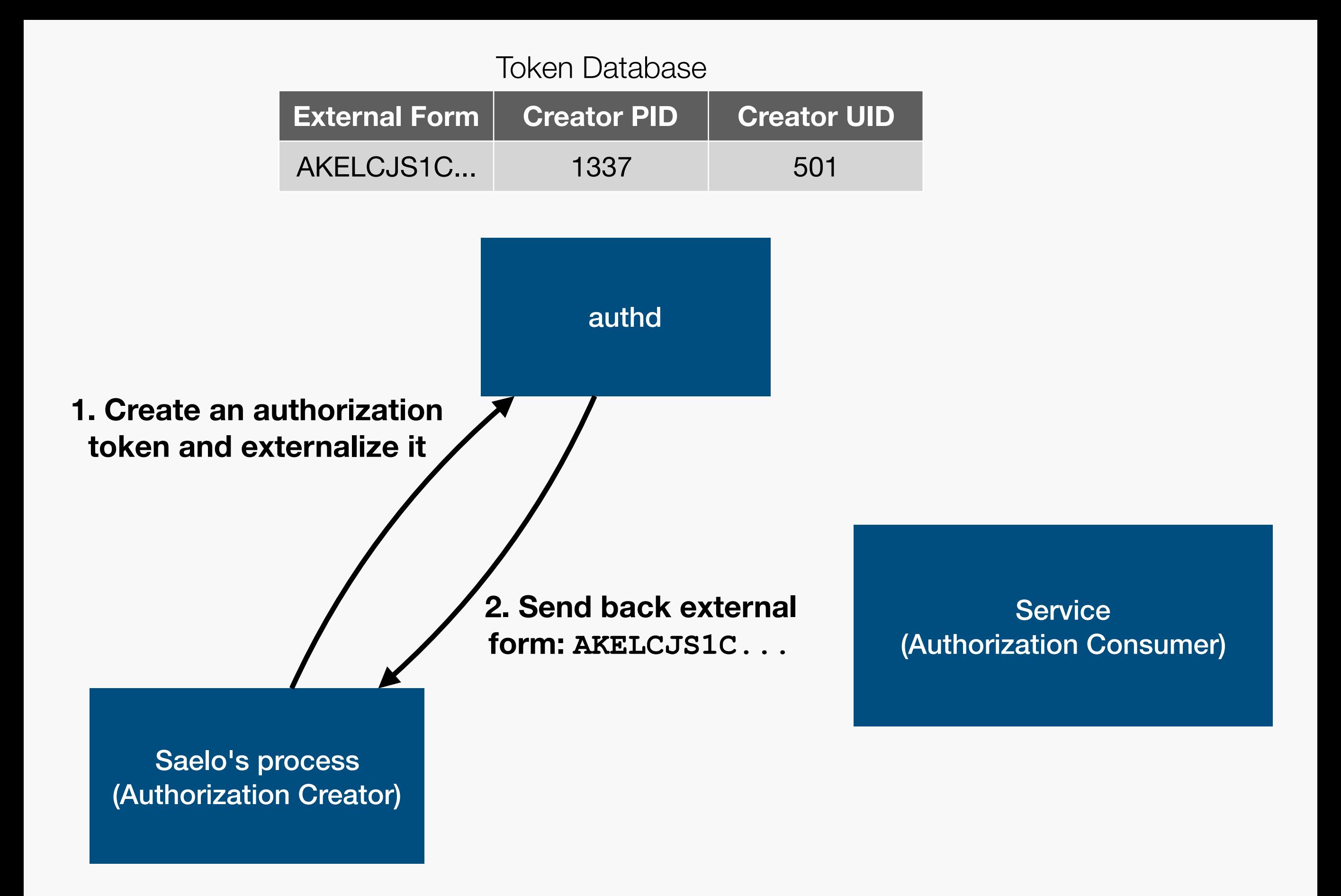

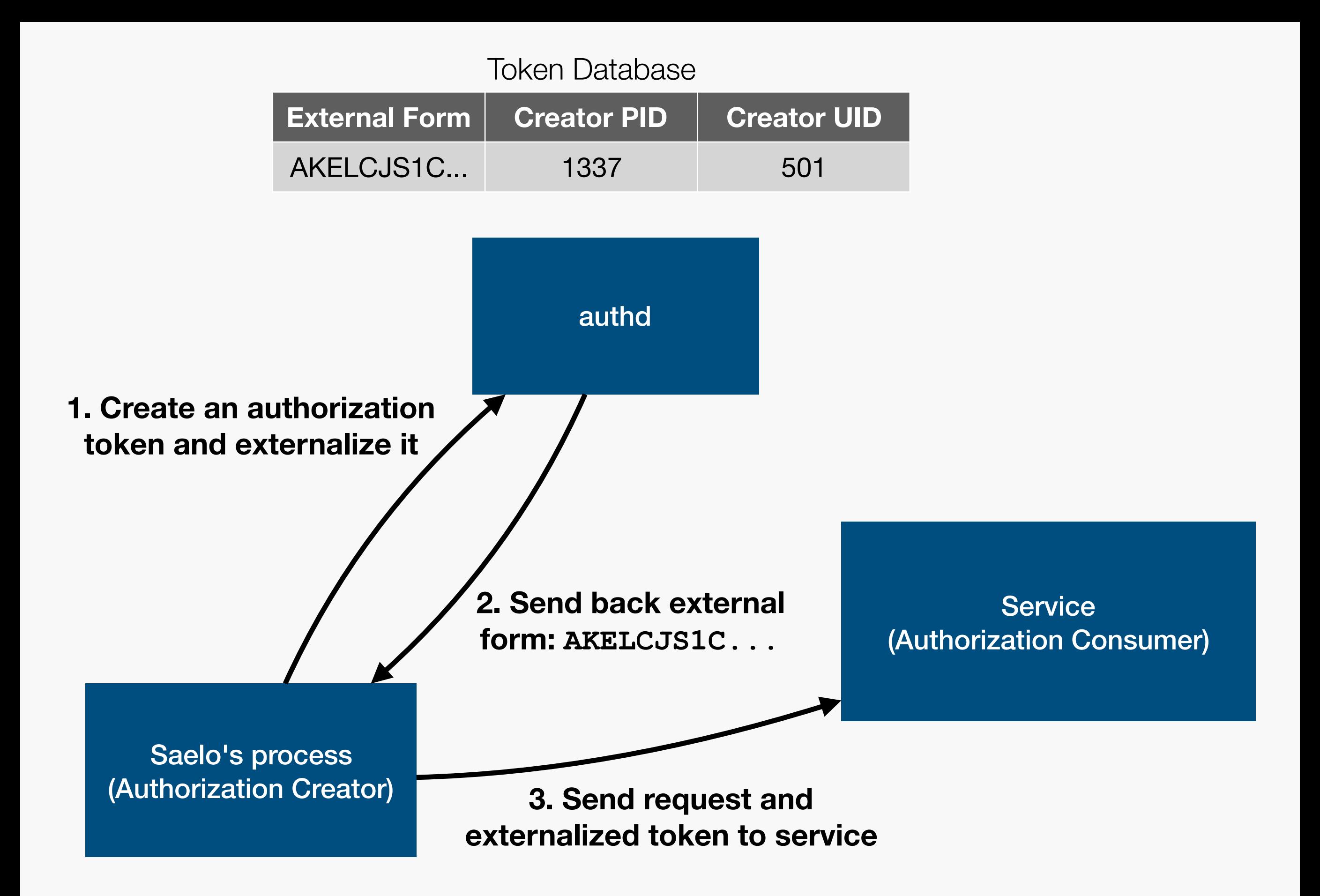

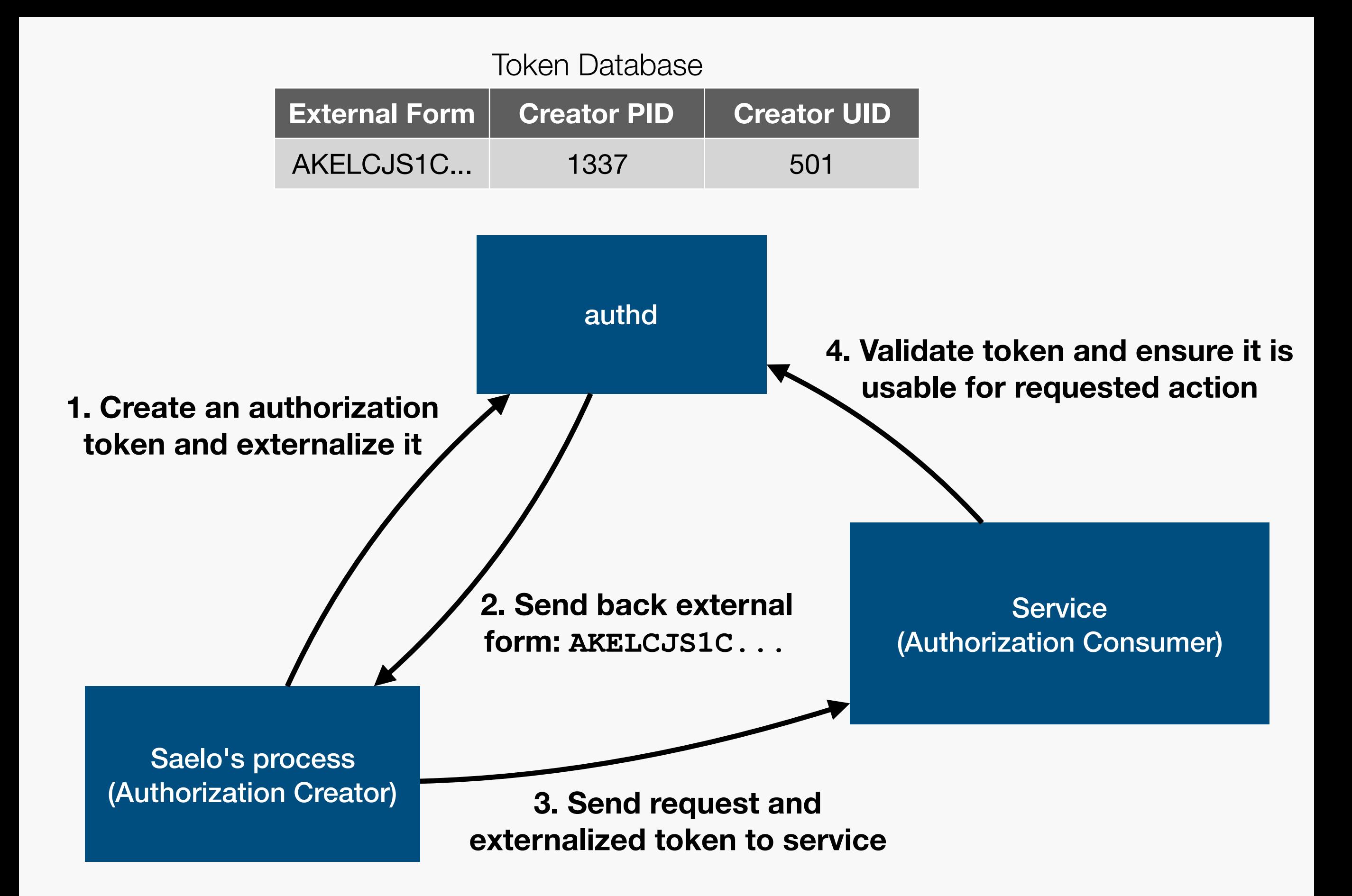

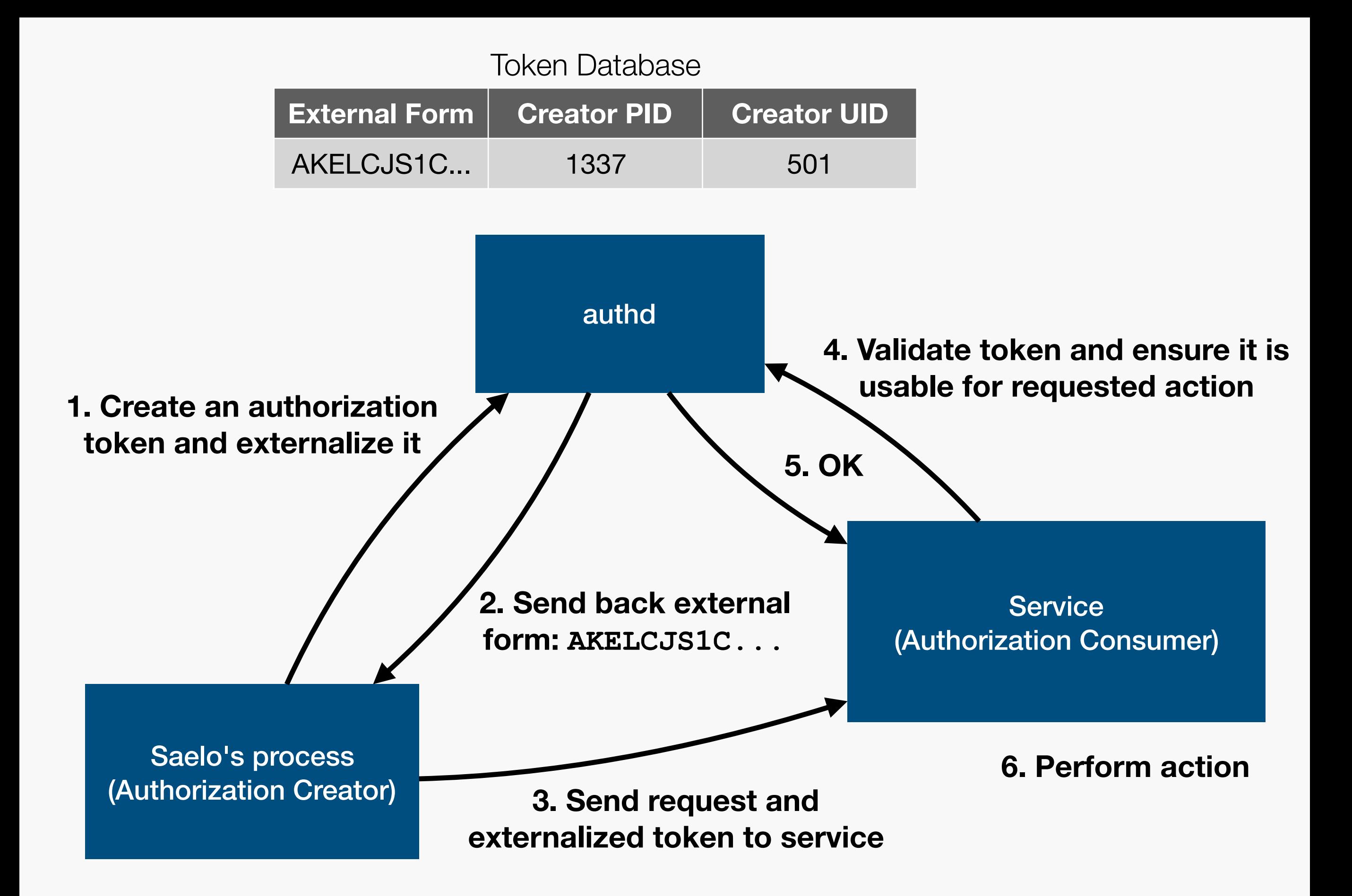

#### **> security authorizationdb read system.volume.**

**<?xml version="1.0" encoding="UTF-8"?> <!DOCTYPE plist PUBLIC "-//Apple//DTD PLIST 1.0//EN" "http:// www.apple.com/DTDs/PropertyList-1.0.dtd"> <plist version="1.0"> <dict>** 

> **<key>class</key> <string>rule</string> <key>comment</key>**

 **<string>system.volume.(external|internal|removable).**

**(adopt|encode|mount|rename|unmount)</string>** 

```
 <key>created</key> 
         <real>455638795.69457</real> 
         <key>k-of-n</key> 
         <integer>1</integer> 
         <key>modified</key> 
         <real>455638795.69457</real> 
         <key>rule</key> 
         <array> 
                  <string>is-root</string> 
                  <string>is-admin</string> 
                  <string>authenticate-admin-30</string> 
         </array> 
         <key>version</key> 
         <integer>0</integer> 
</dict> 
</plist>
```
## From WebContent

Safari renderer runs as current user

=> **is-admin** rule is fulfilled

But, trying to obtain the right from within the renderer fails

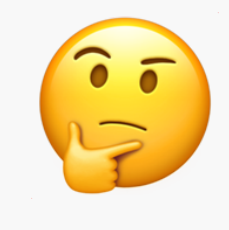

```
static bool verify sandbox(engine t engine, const char * right)
{ 
    pid t pid = process get pid(engine->proc);
     if (sandbox_check(pid, "authorization-right-obtain", right)) 
{ 
         LOGE("Sandbox denied authorizing right, ..."); 
         return false; 
 } 
    pid = auth token get pid(engine->auth);
     if (auth_token_get_sandboxed(engine->auth) && 
        sandbox check(pid, "authorization-right-obtain", right))
{ 
         LOGE("Sandbox denied authorizing right, ..."); 
         return false; 
 } 
     return true;
```
#### **authd source code before march 2017**

}

### Sandbox!

- Problem: authd only grants authorizations to nonsandboxed processes
- Authorization issuer as well as consumer must not be sandboxed
	- Or have the following in their sandbox profile: **(allow authorization-right-obtain (right-name "system.volume.internal.mount"))**

```
static bool verify sandbox(engine t engine, const char * right)
\left\{ \right.pid t pid = process get pid(engine->proc);
    if (sandbox check(pid, "authorization-right-obtain", right))
{ 
         LOGE("Sandbox denied authorizing right, ..."); 
         return false; 
 } 
     pid = auth_token_get_pid(engine->auth);
     if (auth_token_get_sandboxed(engine->auth) && 
        sandbox check(pid, "authorization-right-obtain", right))
{ 
         LOGE("Sandbox denied authorizing right, ..."); 
         return false; 
 }
```

```
 return true;
```
}

```
static bool verify sandbox(engine t engine, const char * right)
{ 
   pid t pid = process get pid(engine->proc);
    if (sandbox check(pid, "authorization-right-obtain", right))
{ 
         LOGE("Sandbox denied authorizing right, ..."); 
         return false; 
 } 
     pid = auth_token_get_pid(engine->auth);
```
 if (auth\_token\_get\_sandboxed(engine->auth) && sandbox check(pid, "authorization-right-obtain", right))

```
 LOGE("Sandbox denied authorizing right, ..."); 
         return false; 
 } 
     return true; 
                               Problem: pid is taken from 
                               datastructure created when client 
                               first connected
```
{

}

```
=> can reuse PID! (CVE-2017-2535)
```
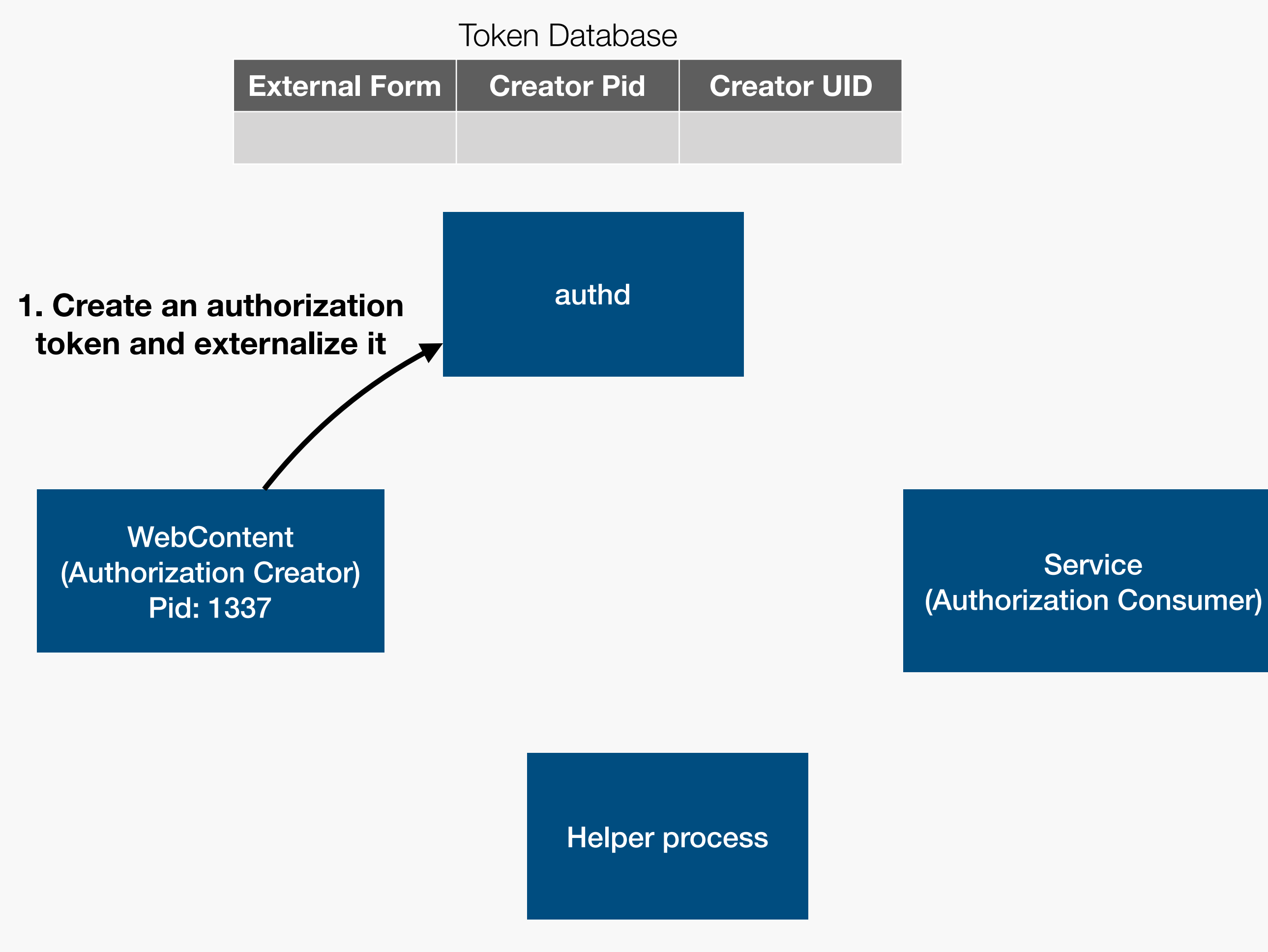

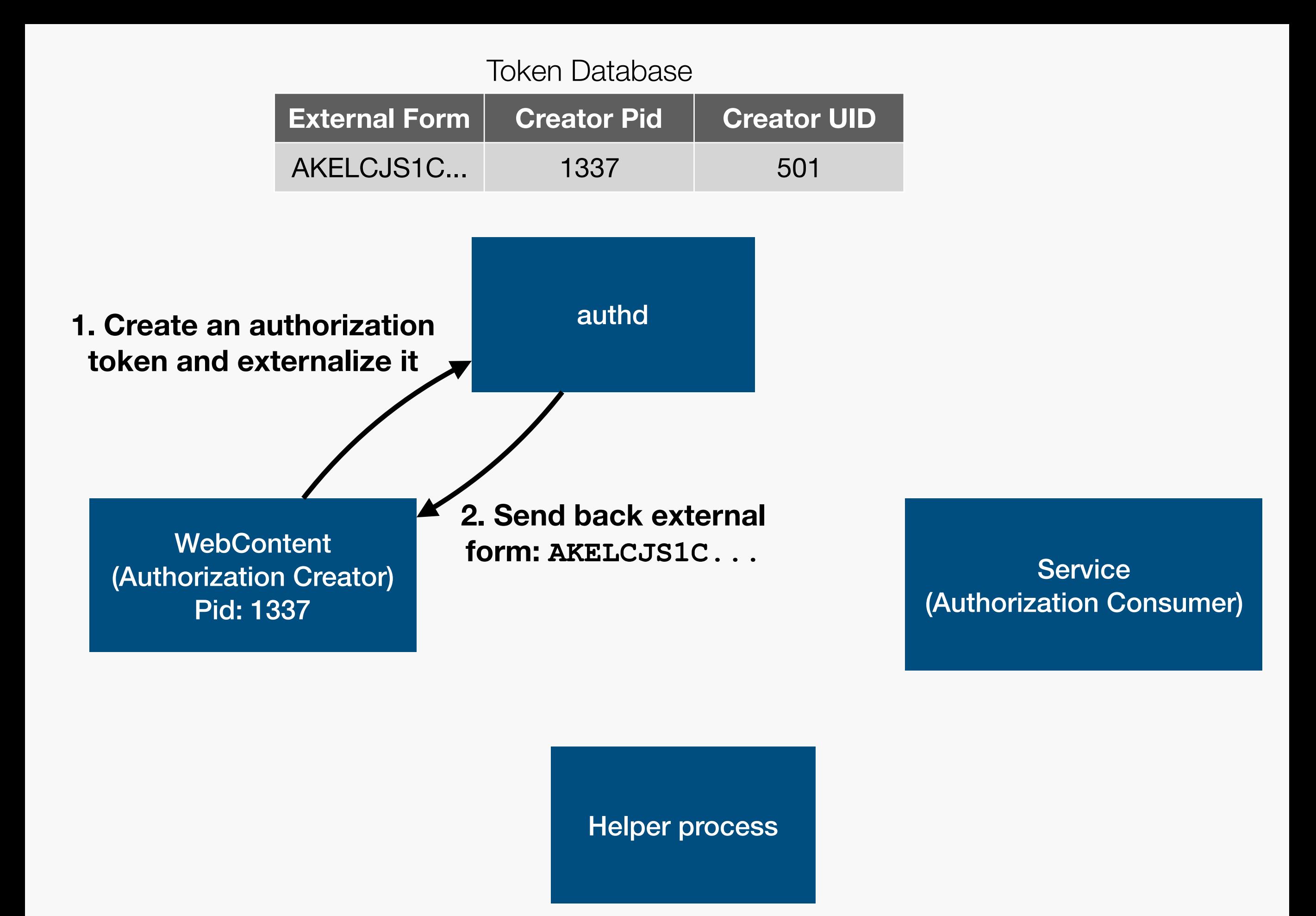

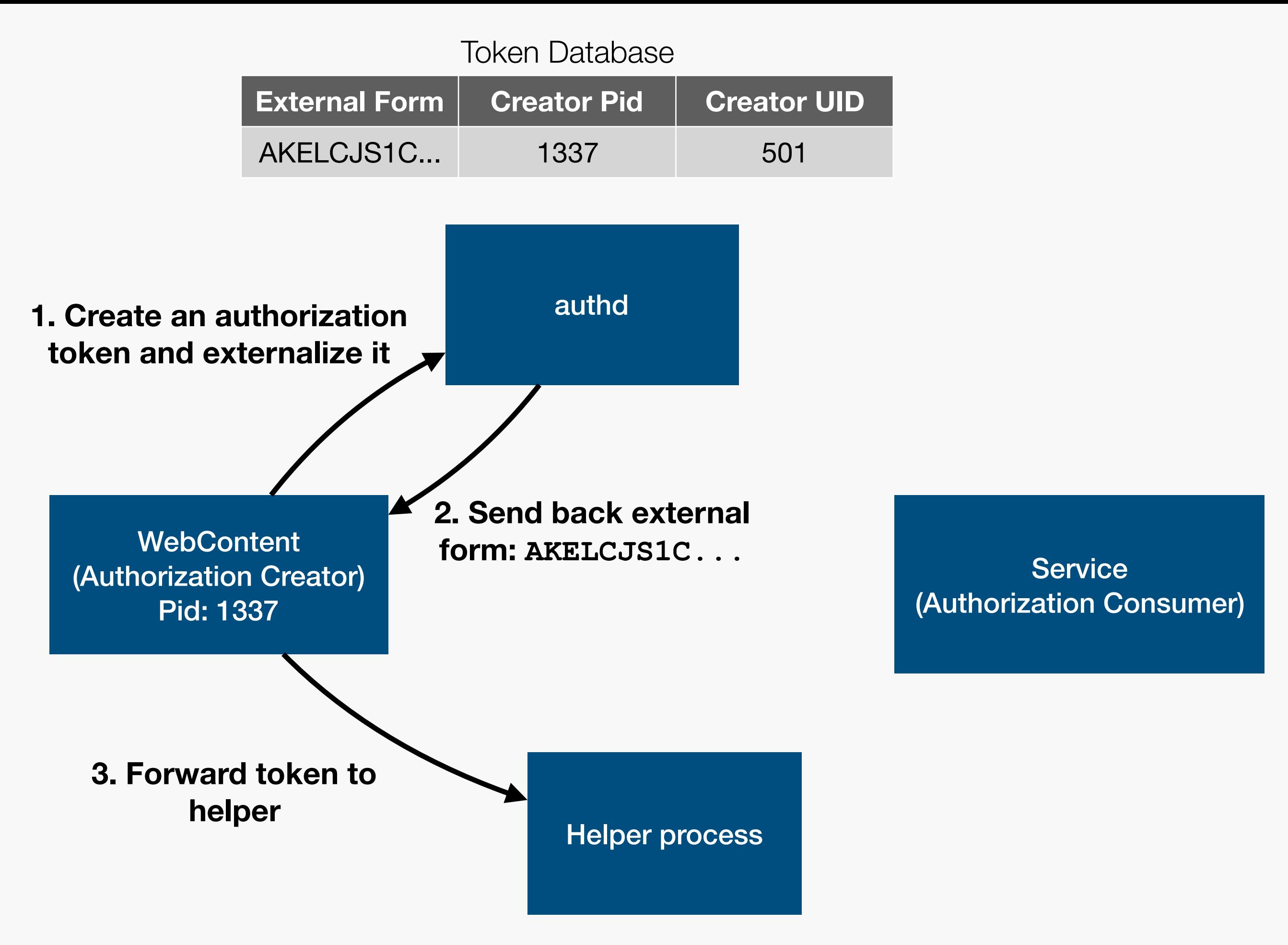

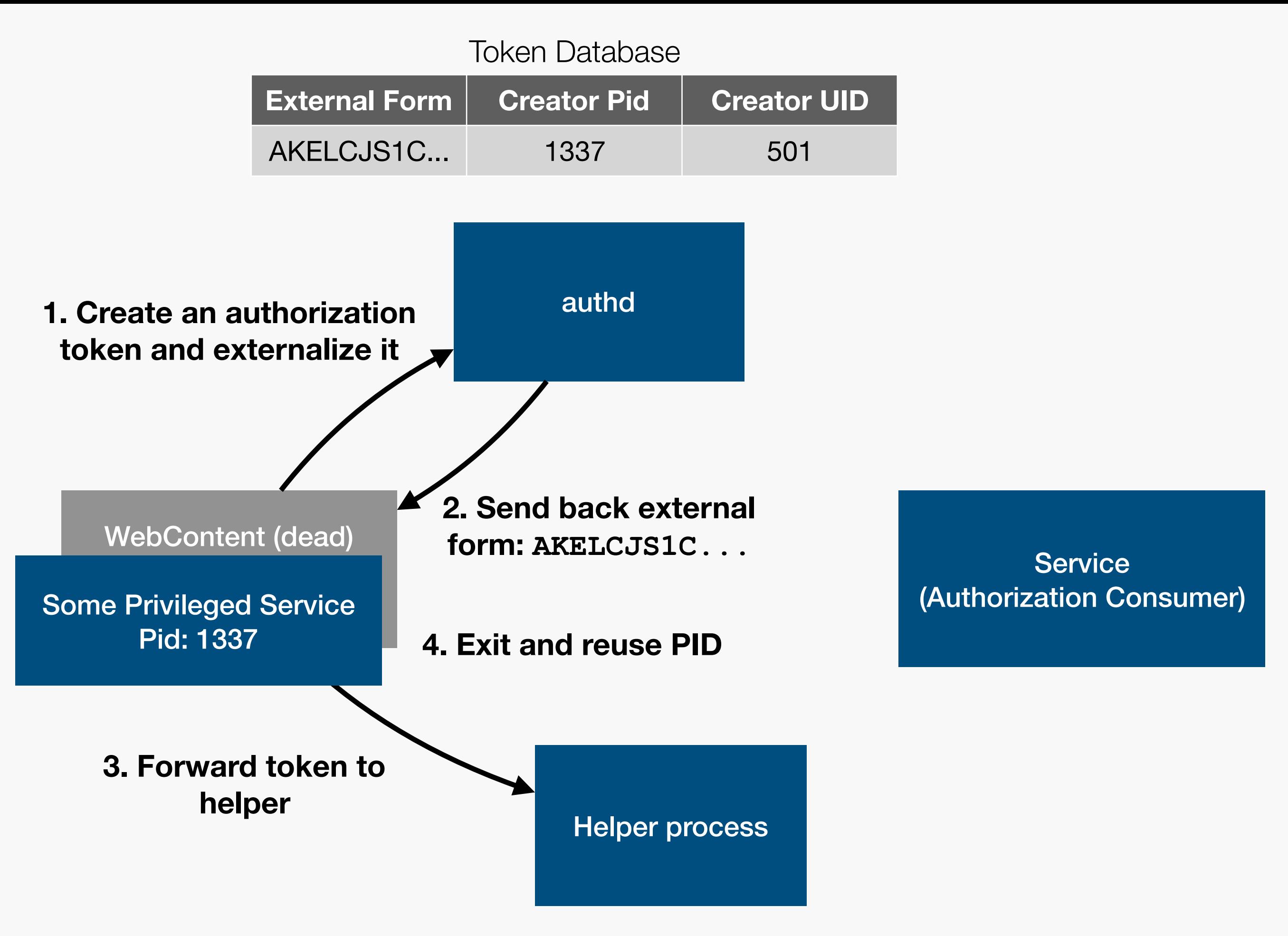

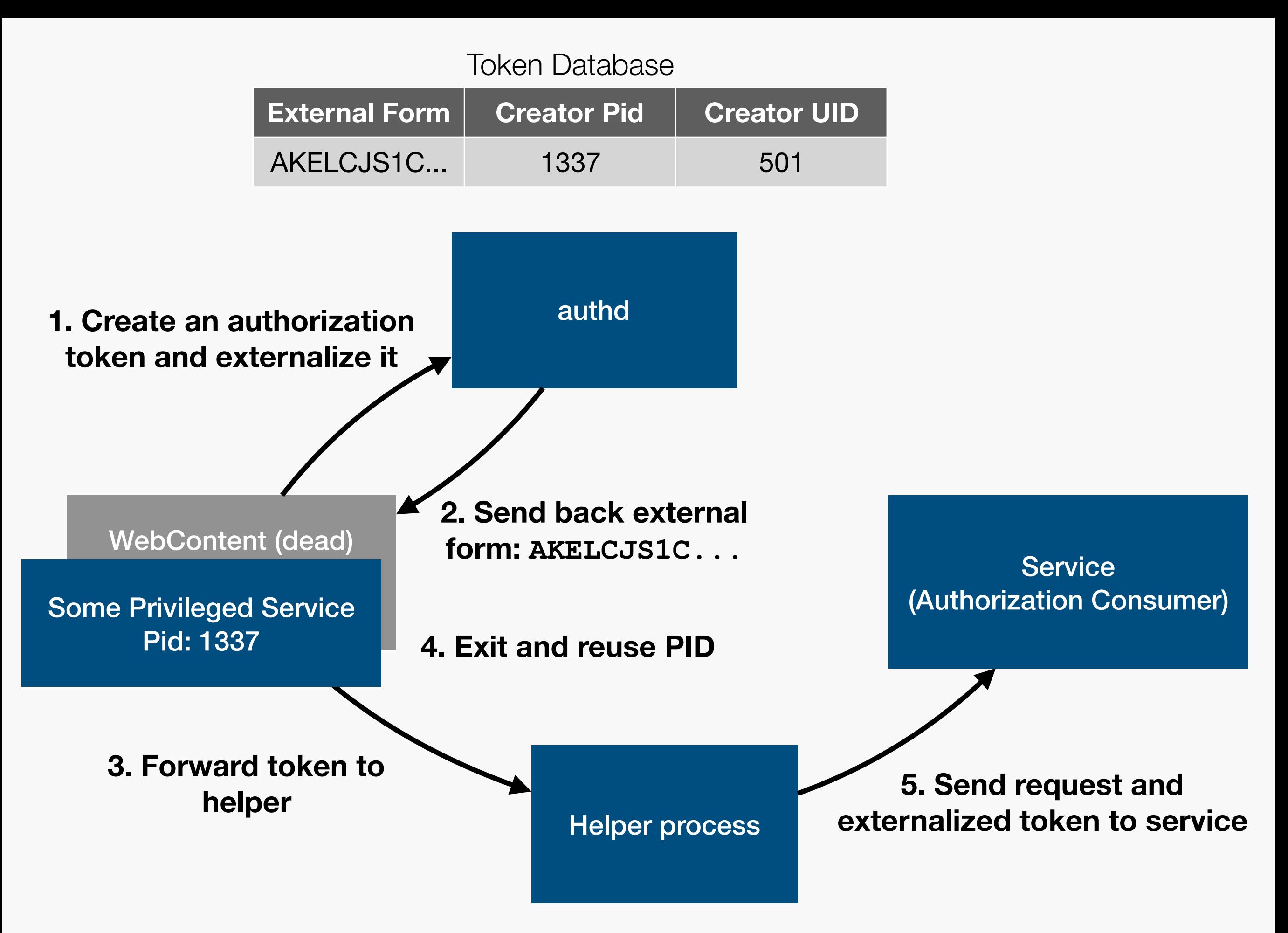

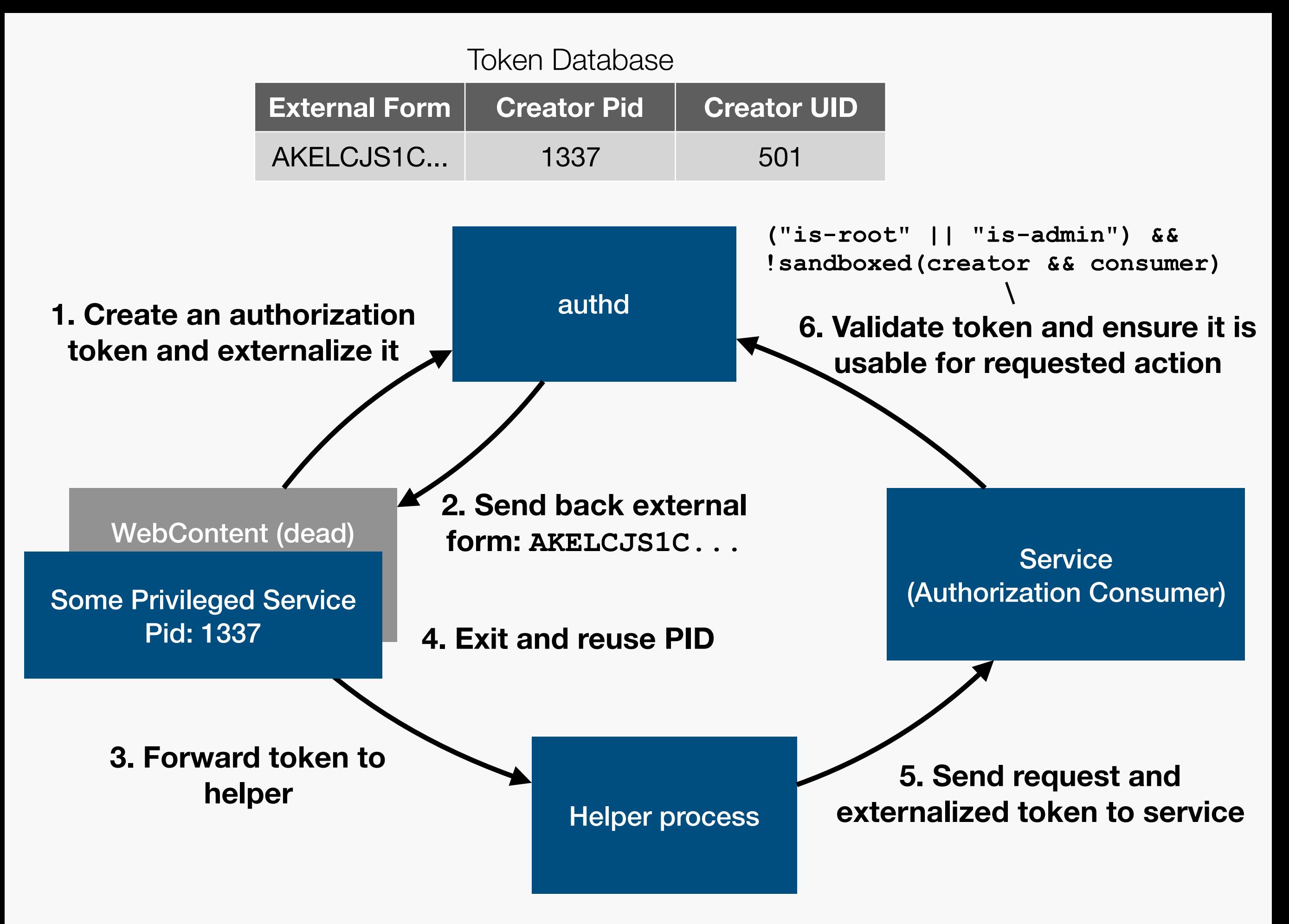

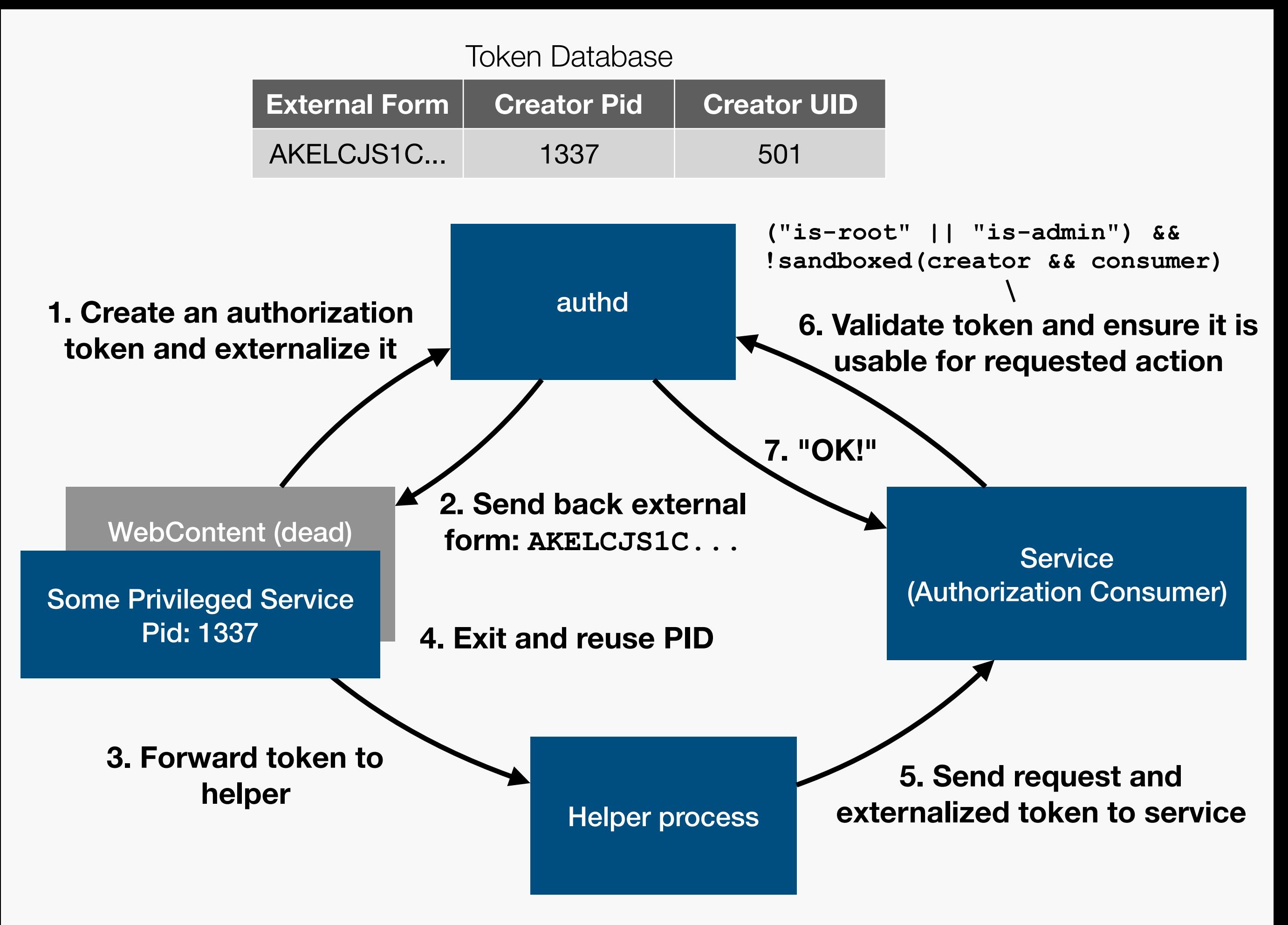

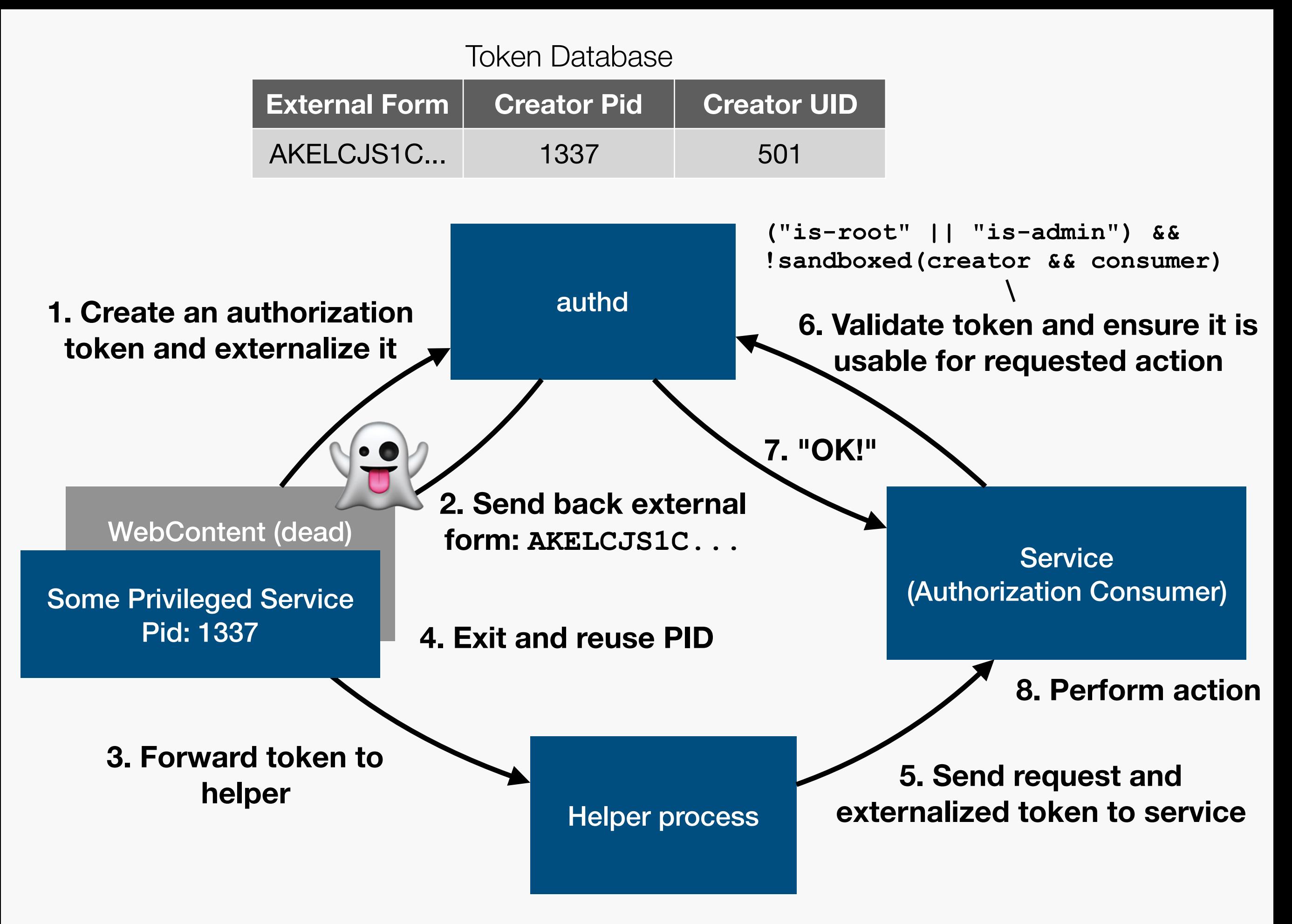

# Final Exploit

- In our chain: helper process was speechsynthesisd which was allowed to fork and would load arbitrary .dylibs from a WebContent writable dir (CVE-2017-2534 by Niklas)
- Needed to crash a privileged service so it restarts and reclaims the PID => simple nullptr deref in nsurlstoraged
- Exploit implementation by Niklas: [https://github.com/](https://github.com/phoenhex/files/tree/master/exploits/safari-sbx) [phoenhex/files/tree/master/exploits/safari-sbx](https://github.com/phoenhex/files/tree/master/exploits/safari-sbx)

### The Generic Issue

sandbox check fundamentally broken

## Race Conditions!

- Even if PID is not cached by the server, any security check that only uses the PID will likely still be insecure!
- Reason: there is a time window between sending the request in the client and handling the request in the server

=> Client can exit and another process can reclaim its PID

• Example: **sandbox\_check** on macOS/iOS

## sandbox\_check

Darwin userland sandbox checking comes in two flavours:

- **• sandbox\_check\_by\_audit\_token**
- **• sandbox\_check(pid, ACTION)**

**This can't be safe...**

## CVEs ...

- Thought about presenting the Pwn2Own bug sometime
- Knew about **sandbox\_check** weakness, figured I'd report it before talking about the Pwn2Own bug
- Not crazy serious, e.g. launchd always uses audit token

=> Wrote a half-hearted report in late 2017

...

About the security content of macOS 10.13.4

About the security content of iOS 11.3

**curl -s https://support.apple.com/en-us/HT208692 \ https://support.apple.com/en-us/HT208693 \ | grep 5aelo | sort -u | wc -l** 

>>> 9 <<<

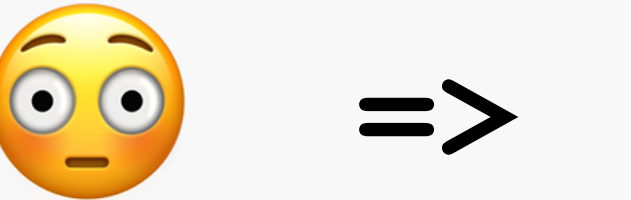

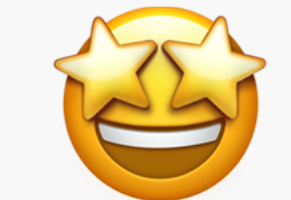

\* Essentially apple assigned a CVE for every vulnerable service they found

## Easy Exploit?

Problem: if the client dies, how can we receive a reply?

Solution: transfer mach IPC endpoint to other process!

## Mach Messages

- Mach is the microkernel inside XNU
- Mach messages are the core IPC mechanism in Darwin
	- Many other IPC mechanisms built on top, notably XPC
	- Topic of many presentations, blog posts, etc.
- Unidirectional, relies on mach ports as endpoints
- Cool feature: ports can be transferred to other processes!

### **The Final Attack**

saelo's 1st process (sandboxed) Pid: 1337

Privileged Service

saelo's 2nd process (sandboxed)

**Needs either (allow process-fork) or some patience while crashing and respawning IPC services ;)** 

saelo's 1st process (sandboxed) Pid: 1337

> Preparation: PIDs are wrapped around so next free PID is just before 1337

Privileged Service

saelo's 2nd process (sandboxed)

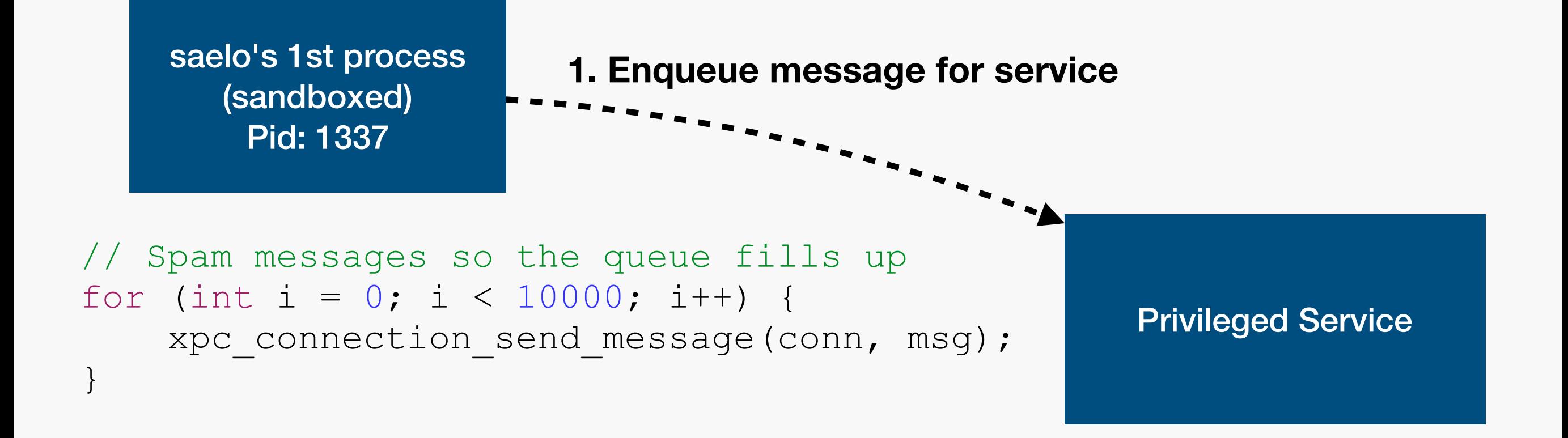

saelo's 2nd process (sandboxed)

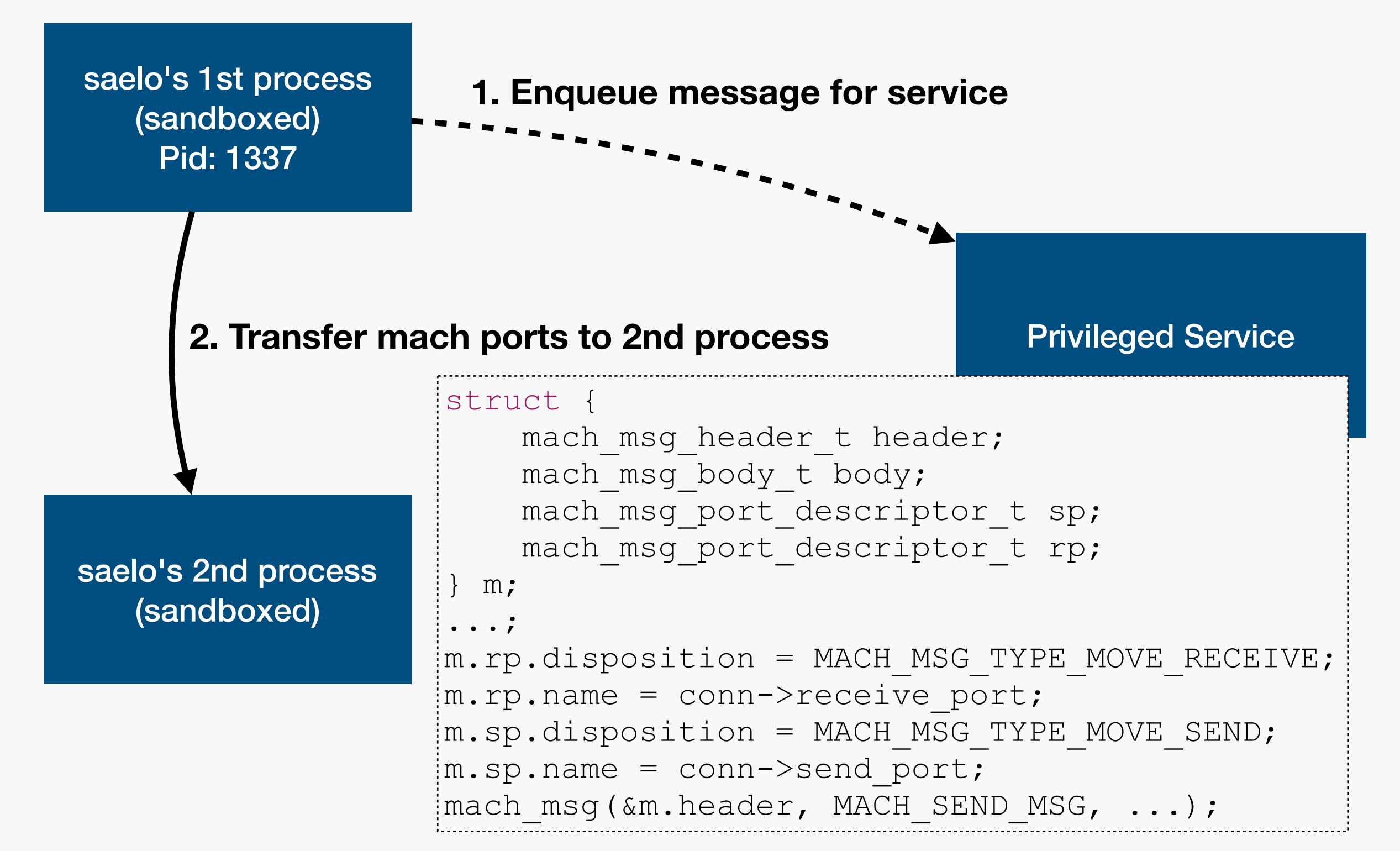

saelo's 1st process Privileged process Privileged Service saelo's 2nd process **1. Enqueue message for service 2. Transfer mach ports to 2nd process** (unsandboxed) Pid: 1337 **3. First process dies and some unsandboxed process (spawned by the other process) reclaims its PID**

(sandboxed)

**3. First process dies and some unsandboxed process (spawned by the other process) reclaims its PID**

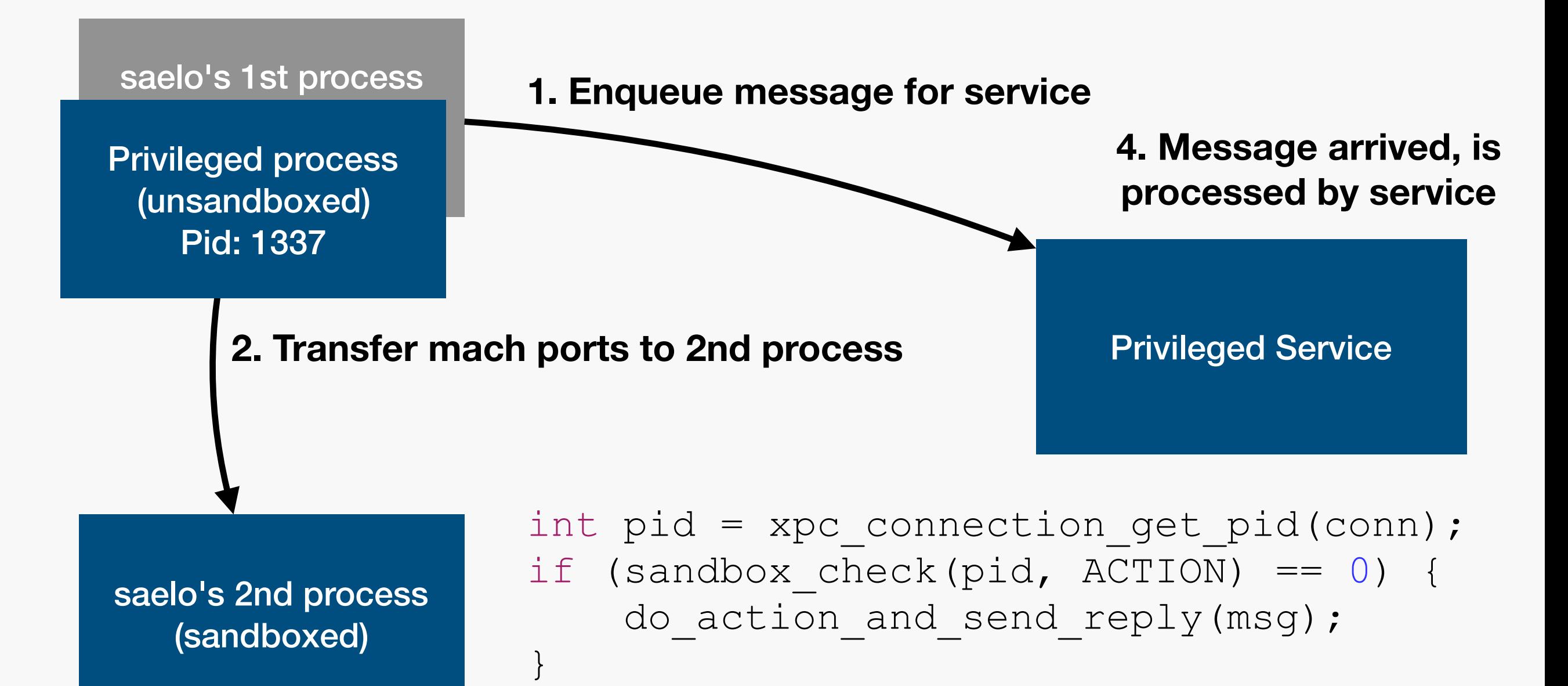
**3. First process dies and some unsandboxed process (spawned by the other process) reclaims its PID**

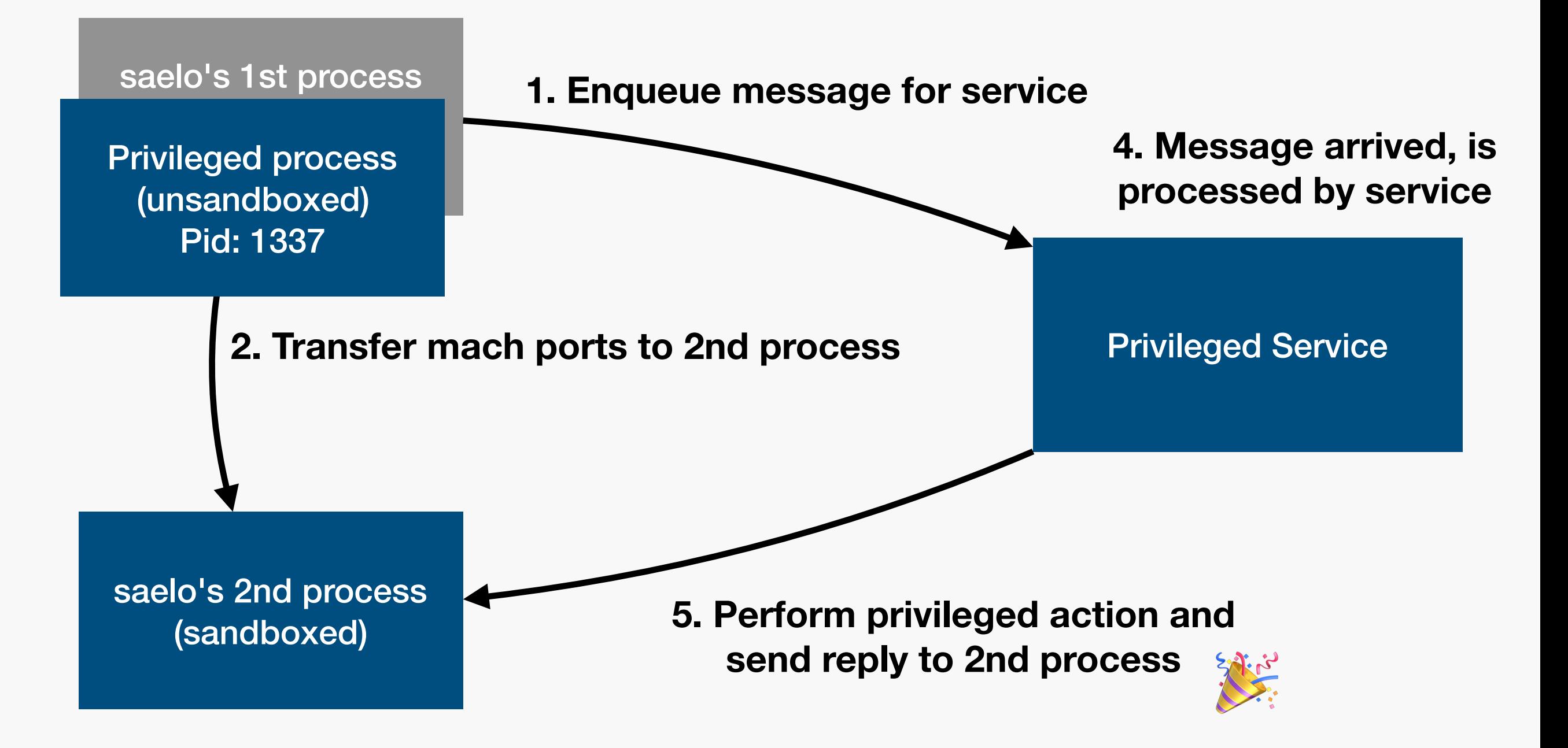

## Summary

Don't use the PID for security checks :)

## References

Our writeup for the Pwn2Own '17 chain:

• [https://phoenhex.re/2017-07-06/pwn2own-sandbox](https://phoenhex.re/2017-07-06/pwn2own-sandbox-escape#performing-the-right-check-on-the-wrong-process)[escape#performing-the-right-check-on-the-wrong-process](https://phoenhex.re/2017-07-06/pwn2own-sandbox-escape#performing-the-right-check-on-the-wrong-process)

Similar bugs discovered by Project Zero in 2017:

- macOS userland entitlement checks: [https://bugs.chromium.org/](https://bugs.chromium.org/p/project-zero/issues/detail?id=1223) [p/project-zero/issues/detail?id=1223](https://bugs.chromium.org/p/project-zero/issues/detail?id=1223)
- [Android KeyStore: https://bugs.chromium.org/p/project-zero/](https://bugs.chromium.org/p/project-zero/issues/detail?id=1406) [issues/detail?id=1406](https://bugs.chromium.org/p/project-zero/issues/detail?id=1406)

Probably more... ?